# [MS-OXORULE]:

# **Email Rules Protocol**

Intellectual Property Rights Notice for Open Specifications Documentation

- **Technical Documentation.** Microsoft publishes Open Specifications documentation ("this documentation") for protocols, file formats, data portability, computer languages, and standards support. Additionally, overview documents cover inter-protocol relationships and interactions.
- Copyrights. This documentation is covered by Microsoft copyrights. Regardless of any other terms that are contained in the terms of use for the Microsoft website that hosts this documentation, you can make copies of it in order to develop implementations of the technologies that are described in this documentation and can distribute portions of it in your implementations that use these technologies or in your documentation as necessary to properly document the implementation. You can also distribute in your implementation, with or without modification, any schemas, IDLs, or code samples that are included in the documentation. This permission also applies to any documents that are referenced in the Open Specifications documentation.
- No Trade Secrets. Microsoft does not claim any trade secret rights in this documentation.
- Patents. Microsoft has patents that might cover your implementations of the technologies described in the Open Specifications documentation. Neither this notice nor Microsoft's delivery of this documentation grants any licenses under those patents or any other Microsoft patents. However, a given Open Specifications document might be covered by the Microsoft Open Specifications Promise or the Microsoft Community Promise. If you would prefer a written license, or if the technologies described in this documentation are not covered by the Open Specifications Promise or Community Promise, as applicable, patent licenses are available by contacting iplq@microsoft.com.
- **License Programs**. To see all of the protocols in scope under a specific license program and the associated patents, visit the Patent Map.
- **Trademarks**. The names of companies and products contained in this documentation might be covered by trademarks or similar intellectual property rights. This notice does not grant any licenses under those rights. For a list of Microsoft trademarks, visit <a href="https://www.microsoft.com/trademarks">www.microsoft.com/trademarks</a>.
- **Fictitious Names**. The example companies, organizations, products, domain names, email addresses, logos, people, places, and events that are depicted in this documentation are fictitious. No association with any real company, organization, product, domain name, email address, logo, person, place, or event is intended or should be inferred.

**Reservation of Rights**. All other rights are reserved, and this notice does not grant any rights other than as specifically described above, whether by implication, estoppel, or otherwise.

**Tools**. The Open Specifications documentation does not require the use of Microsoft programming tools or programming environments in order for you to develop an implementation. If you have access to Microsoft programming tools and environments, you are free to take advantage of them. Certain Open Specifications documents are intended for use in conjunction with publicly available standards specifications and network programming art and, as such, assume that the reader either is familiar with the aforementioned material or has immediate access to it.

**Support.** For questions and support, please contact dochelp@microsoft.com.

**Preliminary Documentation.** This particular Open Specifications document provides documentation for past and current releases and/or for the pre-release version of this technology. This document provides final documentation for past and current releases and preliminary documentation, as applicable and specifically noted in this document, for the pre-release version. Microsoft will release final documentation in connection with the commercial release of the updated or new version of this technology. Because this documentation might change between the pre-release version and the final

version of this technology, there are risks in relying on this preliminary documentation. To the extent that you incur additional development obligations or any other costs as a result of relying on this preliminary documentation, you do so at your own risk.

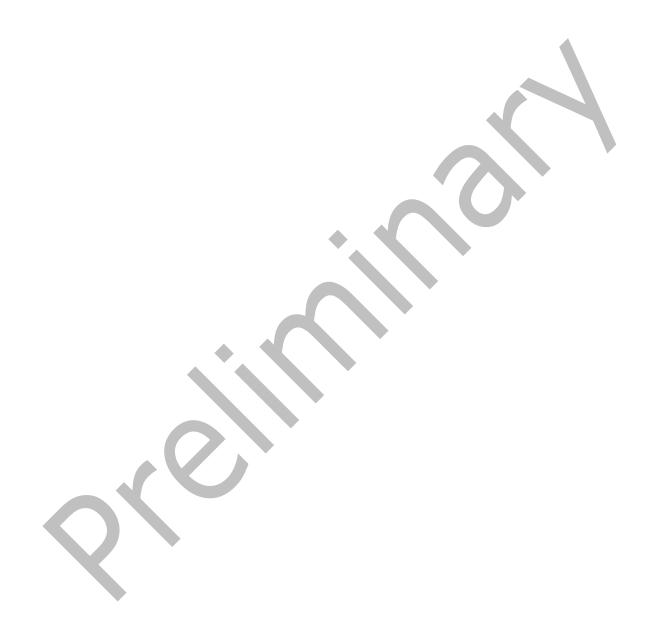

# **Revision Summary**

| Date       | Revision<br>History | Revision<br>Class | Comments                                                                     |
|------------|---------------------|-------------------|------------------------------------------------------------------------------|
| 4/4/2008   | 0.1                 | New               | Initial Availability.                                                        |
| 4/25/2008  | 0.2                 | Minor             | Revised and updated property names and other technical content.              |
| 6/27/2008  | 1.0                 | Major             | Initial Release.                                                             |
| 8/6/2008   | 1.01                | Minor             | Updated references to reflect date of initial release.                       |
| 9/3/2008   | 1.02                | Minor             | Revised and edited technical content.                                        |
| 12/3/2008  | 1.03                | Minor             | Minor editorial fixes.                                                       |
| 4/10/2009  | 2.0                 | Major             | Updated technical content and applicable product releases.                   |
| 7/15/2009  | 3.0                 | Major             | Revised and edited for technical content.                                    |
| 11/4/2009  | 4.0.0               | Major             | Updated and revised the technical content.                                   |
| 2/10/2010  | 5.0.0               | Major             | Updated and revised the technical content.                                   |
| 5/5/2010   | 5.0.1               | Editorial         | Revised and edited the technical content.                                    |
| 8/4/2010   | 6.0                 | Major             | Significantly changed the technical content.                                 |
| 11/3/2010  | 6.1                 | Minor             | Clarified the meaning of the technical content.                              |
| 3/18/2011  | 7.0                 | Major             | Significantly changed the technical content.                                 |
| 8/5/2011   | 7.0                 | None              | No changes to the meaning, language, or formatting of the technical content. |
| 10/7/2011  | 7.0                 | None              | No changes to the meaning, language, or formatting of the technical content. |
| 1/20/2012  | 8.0                 | Major             | Significantly changed the technical content.                                 |
| 4/27/2012  | 9.0                 | Major             | Significantly changed the technical content.                                 |
| 7/16/2012  | 9.0                 | None              | No changes to the meaning, language, or formatting of the technical content. |
| 10/8/2012  | 10.0                | Major             | Significantly changed the technical content.                                 |
| 2/11/2013  | 11.0                | Major             | Significantly changed the technical content.                                 |
| 7/26/2013  | 12.0                | Major             | Significantly changed the technical content.                                 |
| 11/18/2013 | 12.0                | None              | No changes to the meaning, language, or formatting of the technical content. |
| 2/10/2014  | 12.0                | None              | No changes to the meaning, language, or formatting of the technical content. |
| 4/30/2014  | 12.0                | None              | No changes to the meaning, language, or formatting of the technical content. |
| 7/31/2014  | 12.0                | None              | No changes to the meaning, language, or formatting of the technical content. |

| Date       | Revision<br>History | Revision<br>Class | Comments                                                                     |
|------------|---------------------|-------------------|------------------------------------------------------------------------------|
| 10/30/2014 | 12.0                | None              | No changes to the meaning, language, or formatting of the technical content. |
| 3/16/2015  | 13.0                | Major             | Significantly changed the technical content.                                 |
| 5/26/2015  | 14.0                | Major             | Significantly changed the technical content.                                 |
| 9/14/2015  | 15.0                | Major             | Significantly changed the technical content.                                 |
| 6/13/2016  | 16.0                | Major             | Significantly changed the technical content.                                 |
| 9/14/2016  | 17.0                | Major             | Significantly changed the technical content.                                 |
| 10/17/2016 | 17.0                | None              | No changes to the meaning, language, or formatting of the technical content. |
| 7/24/2018  | 18.0                | Major             | Significantly changed the technical content.                                 |

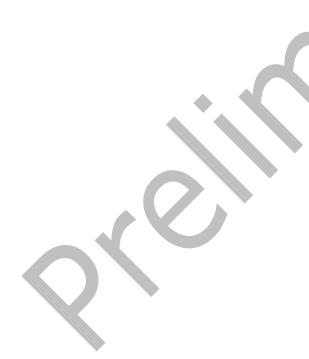

# **Table of Contents**

| 1 | Intro | oduction                                                 | 8  |
|---|-------|----------------------------------------------------------|----|
|   | 1.1   | Glossary                                                 | 8  |
|   | 1.2   | References                                               |    |
|   | 1.2.1 |                                                          |    |
|   | 1.2.2 |                                                          |    |
|   |       | Overview 1                                               |    |
|   | 1.3.1 | 3, 1 3, 3                                                |    |
|   | 1.3.2 |                                                          |    |
|   | 1.3.3 |                                                          |    |
|   | 1.4   | Relationship to Other Protocols                          |    |
|   | 1.5   | Prerequisites/Preconditions                              |    |
|   | 1.6   | Applicability Statement                                  |    |
|   | 1.7   | Versioning and Capability Negotiation                    |    |
|   | 1.8   | Vendor-Extensible Fields                                 | .3 |
|   | 1.9   | Standards Assignments                                    |    |
| 2 | Mess  | ages1                                                    | 4  |
|   | 2.1   | Transport                                                | 4  |
|   | 2.2   | Message Syntax                                           | 4  |
|   | 2.2.1 | RopModifyRules ROP                                       | .4 |
|   | 2.2   | .1.1 RopModifyRules ROP Request Buffer 1                 | 4  |
|   | 2.2   | .1.2 RopModifyRules ROP Response Buffer 1                | .5 |
|   | 2.2   | .1.3 RuleData Structure                                  |    |
|   | 2     | .2.1.3.1 Properties of a Standard Rule 1                 | .5 |
|   |       | 2.2.1.3.1.1 PidTagRuleId Property                        | .6 |
|   |       | 2.2.1.3.1.2 PidTagRuleSequence Property                  | .6 |
|   |       | 2.2.1.3.1.3 PidTagRuleState Property 1                   | 6  |
|   |       | 2.2.1.3.1.4 PidTagRuleName Property 1                    | .7 |
|   |       | 2.2.1.3.1.5 PidTagRuleProvider Property                  | .7 |
|   |       | 2.2.1.3.1.6 PidTagRuleLevel Property                     | .7 |
|   |       | 2.2.1.3.1.7 PidTagRuleUserFlags Property 1               | .7 |
|   |       | 2.2.1.3.1.8 PidTagRuleProviderData Property              | .7 |
|   |       | 2.2.1.3.1.9 PidTagRuleCondition Property                 |    |
|   |       | 2.2.1.3.1.10 PidTagRuleActions Property                  |    |
|   | 2.2.2 |                                                          |    |
|   |       | .2.1 RopGetRulesTable ROP Request Buffer 1               |    |
|   |       | .2.2 RopGetRulesTable ROP Response Buffer 1              |    |
|   | 2.2.3 |                                                          |    |
|   |       | .3.1 RopUpdateDeferredActionMessages ROP Request Buffer  |    |
|   |       | .3.2 RopUpdateDeferredActionMessages ROP Response Buffer |    |
|   | 2.2.4 |                                                          |    |
|   |       | .4.1 Properties of an Extended Rule                      |    |
|   |       | .2.4.1.1 PidTagRuleMessageName Property                  |    |
|   |       | .2.4.1.2 PidTagMessageClass Property                     |    |
|   |       | .2.4.1.3 PidTagRuleMessageSequence Property              |    |
|   |       | .2.4.1.4 PidTagRuleMessageState Property                 |    |
|   |       | .2.4.1.5 PidTagRuleMessageUserFlags Property             |    |
|   |       | .2.4.1.6 PidTagRuleMessageLevel Property                 |    |
|   |       | .2.4.1.7 PidTagRuleMessageProvider Property              |    |
|   |       | .2.4.1.8 PidTagRuleMessageProviderData Property          |    |
|   |       | .2.4.1.9 PidTagExtendedRuleMessageActions Property       |    |
|   |       | .2.4.1.10 PidTagExtendedRuleMessageCondition Property    |    |
|   |       | .4.2 NamedPropertyInformation Structure                  |    |
|   | 2.2.5 |                                                          |    |
|   | 2.2   | .5.1 ActionBlock Structure                               | .3 |

| 2.2.5.1.2 ActionData Structure                                                                                                    | 24                                                          |
|----------------------------------------------------------------------------------------------------|-------------------------------------------------------------|
| 2.2.3.1.2 ActionData Structure                                                                                                    | 25                                                          |
| 2.2.5.1.2.1 OP_MOVE and OP_COPY ActionData Structure                                                                                                    | 25                                                          |
| 2.2.5.1.2.1.1 ServerEid Structure                                                                                                    | 26                                                          |
| 2.2.5.1.2.2 OP_REPLY and OP_OOF_REPLY ActionData Structu                                                                                                    | re 27                                                       |
| 2.2.5.1.2.3 OP_DEFER_ACTION ActionData Structure                                                                                                    | 28                                                          |
| 2.2.5.1.2.4 OP_FORWARD and OP_DELEGATE ActionData Stru                                                                                                    |                                                             |
| 2.2.5.1.2.4.1 RecipientBlockData Structure                                                                                                    |                                                             |
| 2.2.5.1.2.5 OP BOUNCE ActionData Structure                                                                                                    |                                                             |
| 2.2.5.1.2.6 OP_TAG ActionData Structure                                                                                                    |                                                             |
| 2.2.5.1.2.7 OP_DELETE or OP_MARK_AS_READ ActionData Str                                                                                                    |                                                             |
| 2.2.6 DAM Syntax                                                                                                    |                                                             |
| 2.2.6.1 PidTagMessageClass Property                                                                                                    |                                                             |
| 2.2.6.2 PidTagDamBackPatched Property                                                                                                    |                                                             |
| 2.2.6.3 PidTagDamOriginalEntryId Property                                                                                                    |                                                             |
| 2.2.6.4 PidTagRuleProvider Property                                                                                                    |                                                             |
| 2.2.6.5 PidTagRuleFolderEntryId Property                                                                                                    |                                                             |
| 2.2.6.6 PidTagClientActions Property                                                                                                    | 31                                                          |
| 2.2.6.7 PidTagRuleIds Property                                                                                                    |                                                             |
| 2.2.6.8 PidTagDeferredActionMessageOriginalEntryId Property                                                                                                    |                                                             |
| 2.2.7 DEM Syntax                                                                                                    |                                                             |
| 2.2.7.1 PidTagMessageClass Property                                                                                                    |                                                             |
| 2.2.7.2 PidTagRuleError Property                                                                                                    |                                                             |
| 2.2.7.3 PidTagRuleActionType Property                                                                                                    |                                                             |
| 2.2.7.4 PidTagRuleActionNumber Property                                                                                                    | 33                                                          |
| 2.2.7.5 PidTagRuleProvider Property                                                                                                    | 33                                                          |
| 2.2.7.6 PidTagDamOriginalEntryId Property                                                                                                    |                                                             |
| 2.2.7.7 PidTagRuleFolderEntryId Property                                                                                                    |                                                             |
| 2.2.7.8 PidTagRuleId Property                                                                                                    |                                                             |
| 2.2.8 Rules-Related Folder Properties                                                                                                    | 33                                                          |
| 2.2.8.1 PidTagHasRules Property                                                                                                    |                                                             |
| 2.2.9 Rules-Related Message Properties                                                                                                    |                                                             |
| 2.2.9.1 PidTagHasDeferredActionMessages Property                                                                                                    |                                                             |
|                                                                                                    | 34                                                          |
|                                                                                                    |                                                             |
| 2.2.9.2 PidTagReplyTemplateId Property                                                                                                    | 34                                                          |
| 2.2.9.2 PidTagReplyTemplateId Property                                                                                                    | 34<br>34                                                    |
| 2.2.9.2 PidTagReplyTemplateId Property                                                                                                    |                                                             |
| 2.2.9.2 PidTagReplyTemplateId Property                                                                                                    | 34<br>35<br>35                                              |
| 2.2.9.2 PidTagReplyTemplateId Property 2.2.9.3 PidTagRwRulesStream Property  3 Protocol Details 3.1 Client Details 3.1.1 Abstract Data Model.                                                                                                    | 343535                                                      |
| 2.2.9.2 PidTagReplyTemplateId Property                                                                                                    | 34353535                                                    |
| 2.2.9.2 PidTagReplyTemplateId Property. 2.2.9.3 PidTagRwRulesStream Property.  3 Protocol Details                                                                                                    | 3435353535                                                  |
| 2.2.9.2 PidTagReplyTemplateId Property 2.2.9.3 PidTagRwRulesStream Property  3 Protocol Details 3.1 Client Details 3.1.1 Abstract Data Model. 3.1.1.1 Per Deferred Actions Contents Table. 3.1.2 Timers 3.1.3 Initialization                                                                                                    | 3435353535                                                  |
| 2.2.9.2 PidTagReplyTemplateId Property 2.2.9.3 PidTagRwRulesStream Property  3 Protocol Details 3.1 Client Details 3.1.1 Abstract Data Model 3.1.1.1 Per Deferred Actions Contents Table 3.1.2 Timers 3.1.3 Initialization 3.1.4 Higher-Layer Triggered Events                                                                                                    |                                                             |
| 2.2.9.2 PidTagReplyTemplateId Property 2.2.9.3 PidTagRwRulesStream Property  3 Protocol Details 3.1 Client Details 3.1.1 Abstract Data Model 3.1.1.1 Per Deferred Actions Contents Table 3.1.2 Timers 3.1.3 Initialization 3.1.4 Higher-Layer Triggered Events 3.1.4.1 Retrieving Existing Rules                                                                                                    |                                                             |
| 2.2.9.2 PidTagReplyTemplateId Property 2.2.9.3 PidTagRwRulesStream Property  3 Protocol Details 3.1 Client Details 3.1.1 Abstract Data Model 3.1.1.1 Per Deferred Actions Contents Table 3.1.2 Timers 3.1.3 Initialization 3.1.4 Higher-Layer Triggered Events 3.1.4.1 Retrieving Existing Rules 3.1.4.2 Adding, Modifying, or Deleting Rules                                                                                                    |                                                             |
| 2.2.9.2 PidTagReplyTemplateId Property 2.2.9.3 PidTagRwRulesStream Property  3 Protocol Details 3.1 Client Details 3.1.1 Abstract Data Model 3.1.1.1 Per Deferred Actions Contents Table 3.1.2 Timers 3.1.3 Initialization 3.1.4 Higher-Layer Triggered Events 3.1.4.1 Retrieving Existing Rules 3.1.4.2 Adding, Modifying, or Deleting Rules 3.1.4.2.1 Adding, Modifying or Deleting Standard Rules                                                                                                    |                                                             |
| 2.2.9.2 PidTagReplyTemplateId Property 2.2.9.3 PidTagRwRulesStream Property  3 Protocol Details 3.1 Client Details 3.1.1 Abstract Data Model 3.1.1.1 Per Deferred Actions Contents Table 3.1.2 Timers 3.1.3 Initialization 3.1.4 Higher-Layer Triggered Events 3.1.4.1 Retrieving Existing Rules 3.1.4.2 Adding, Modifying, or Deleting Rules 3.1.4.2.1 Adding, Modifying or Deleting Standard Rules 3.1.4.2.2 Adding, Modifying or Deleting Extended Rules                                                                                                    |                                                             |
| 2.2.9.2 PidTagReplyTemplateId Property 2.2.9.3 PidTagRwRulesStream Property  3 Protocol Details 3.1 Client Details 3.1.1 Abstract Data Model. 3.1.1.1 Per Deferred Actions Contents Table. 3.1.2 Timers 3.1.3 Initialization. 3.1.4 Higher-Layer Triggered Events 3.1.4.1 Retrieving Existing Rules 3.1.4.2 Adding, Modifying, or Deleting Rules 3.1.4.2.1 Adding, Modifying or Deleting Standard Rules 3.1.4.2.2 Adding, Modifying or Deleting Extended Rules 3.1.4.2.3 Creating Rules for Public Folders                                                                                                    |                                                             |
| 2.2.9.2 PidTagReplyTemplateId Property 2.2.9.3 PidTagRwRulesStream Property  3 Protocol Details 3.1 Client Details 3.1.1 Abstract Data Model. 3.1.1.1 Per Deferred Actions Contents Table. 3.1.2 Timers 3.1.3 Initialization. 3.1.4 Higher-Layer Triggered Events 3.1.4.1 Retrieving Existing Rules 3.1.4.2 Adding, Modifying, or Deleting Rules 3.1.4.2.1 Adding, Modifying or Deleting Standard Rules 3.1.4.2.2 Adding, Modifying or Deleting Extended Rules 3.1.4.2.3 Creating Rules for Public Folders 3.1.4.2.4 Creating Rich Client-Side Rules                                                                                                    |                                                             |
| 2.2.9.2 PidTagReplyTemplateId Property 2.2.9.3 PidTagRwRulesStream Property  3 Protocol Details 3.1 Client Details 3.1.1 Abstract Data Model. 3.1.1.1 Per Deferred Actions Contents Table. 3.1.2 Timers 3.1.3 Initialization. 3.1.4 Higher-Layer Triggered Events 3.1.4.1 Retrieving Existing Rules 3.1.4.2 Adding, Modifying, or Deleting Rules 3.1.4.2.1 Adding, Modifying or Deleting Standard Rules 3.1.4.2.2 Adding, Modifying or Deleting Extended Rules 3.1.4.2.3 Creating Rules for Public Folders 3.1.4.2.4 Creating Rich Client-Side Rules 3.1.4.2.5 Creating a Reply Template.                                                                                                    |                                                             |
| 2.2.9.2 PidTagReplyTemplateId Property 2.2.9.3 PidTagRwRulesStream Property  3 Protocol Details 3.1 Client Details 3.1.1 Abstract Data Model 3.1.1.1 Per Deferred Actions Contents Table. 3.1.2 Timers 3.1.3 Initialization 3.1.4 Higher-Layer Triggered Events 3.1.4.1 Retrieving Existing Rules 3.1.4.2 Adding, Modifying, or Deleting Rules 3.1.4.2.1 Adding, Modifying or Deleting Standard Rules 3.1.4.2.2 Adding, Modifying or Deleting Extended Rules 3.1.4.2.3 Creating Rules for Public Folders 3.1.4.2.4 Creating Rich Client-Side Rules 3.1.4.2.5 Creating a Reply Template 3.1.4.3 Downloading a Message to a Different Store                                                                                                    |                                                             |
| 2.2.9.2 PidTagReplyTemplateId Property 2.2.9.3 PidTagRwRulesStream Property  3 Protocol Details 3.1 Client Details 3.1.1 Abstract Data Model                                                                                                    |                                                             |
| 2.2.9.2 PidTagReplyTemplateId Property 2.2.9.3 PidTagRwRulesStream Property  3 Protocol Details 3.1 Client Details 3.1.1 Abstract Data Model 3.1.1.1 Per Deferred Actions Contents Table 3.1.2 Timers 3.1.3 Initialization 3.1.4 Higher-Layer Triggered Events 3.1.4.1 Retrieving Existing Rules 3.1.4.2 Adding, Modifying, or Deleting Rules 3.1.4.2.1 Adding, Modifying or Deleting Standard Rules 3.1.4.2.2 Adding, Modifying or Deleting Extended Rules 3.1.4.2.3 Creating Rules for Public Folders 3.1.4.2.4 Creating Rich Client-Side Rules 3.1.4.2.5 Creating a Reply Template 3.1.4.3 Downloading a Message to a Different Store. 3.1.5 Message Processing Events and Sequencing Rules 3.1.5.1 Processing DAMs and DEMs                                                      | 34 34 35 35 35 35 35 35 35 36 36 36 37 37                   |
| 2.2.9.2 PidTagReplyTemplateId Property 2.2.9.3 PidTagRwRulesStream Property  3 Protocol Details 3.1 Client Details 3.1.1 Abstract Data Model 3.1.1.1 Per Deferred Actions Contents Table 3.1.2 Timers 3.1.3 Initialization 3.1.4 Higher-Layer Triggered Events 3.1.4.1 Retrieving Existing Rules 3.1.4.2 Adding, Modifying, or Deleting Rules 3.1.4.2.1 Adding, Modifying or Deleting Standard Rules 3.1.4.2.2 Adding, Modifying or Deleting Extended Rules 3.1.4.2.3 Creating Rules for Public Folders 3.1.4.2.4 Creating Rich Client-Side Rules 3.1.4.2.5 Creating a Reply Template 3.1.4.3 Downloading a Message to a Different Store 3.1.5 Message Processing Events and Sequencing Rules 3.1.5.1 Processing DAMs and DEMs 3.1.5.1.1 Processing a DAM                            | 34 34 35 35 35 35 35 35 35 36 36 36 37 37 38                |
| 2.2.9.2 PidTagReplyTemplateId Property 2.2.9.3 PidTagRwRulesStream Property  3 Protocol Details 3.1 Client Details 3.1.1 Abstract Data Model 3.1.1.1 Per Deferred Actions Contents Table 3.1.2 Timers 3.1.3 Initialization 3.1.4 Higher-Layer Triggered Events 3.1.4.1 Retrieving Existing Rules 3.1.4.2 Adding, Modifying, or Deleting Rules 3.1.4.2.1 Adding, Modifying or Deleting Standard Rules 3.1.4.2.2 Adding, Modifying or Deleting Extended Rules 3.1.4.2.3 Creating Rules for Public Folders 3.1.4.2.4 Creating Rich Client-Side Rules 3.1.4.2.5 Creating a Reply Template 3.1.4.3 Downloading a Message to a Different Store. 3.1.5 Message Processing Events and Sequencing Rules 3.1.5.1 Processing DAMs and DEMs                                                      | 34 34 35 35 35 35 35 35 35 36 36 36 37 37 38                |
| 2.2.9.2 PidTagReplyTemplateId Property 2.2.9.3 PidTagRwRulesStream Property  3 Protocol Details 3.1 Client Details 3.1.1 Abstract Data Model                                                                                                    | 34 34 35 35 35 35 35 35 35 35 36 36 36 37 37 37 38 38       |
| 2.2.9.2 PidTagReplyTemplateId Property 2.2.9.3 PidTagRwRulesStream Property  3 Protocol Details 3.1 Client Details 3.1.1 Abstract Data Model 3.1.1.1 Per Deferred Actions Contents Table 3.1.2 Timers 3.1.3 Initialization 3.1.4 Higher-Layer Triggered Events 3.1.4.1 Retrieving Existing Rules 3.1.4.2 Adding, Modifying, or Deleting Rules 3.1.4.2.1 Adding, Modifying or Deleting Standard Rules 3.1.4.2.2 Adding, Modifying or Deleting Extended Rules 3.1.4.2.3 Creating Rules for Public Folders 3.1.4.2.4 Creating Rich Client-Side Rules 3.1.4.2.5 Creating a Reply Template 3.1.4.3 Downloading a Message to a Different Store 3.1.5 Message Processing Events and Sequencing Rules 3.1.5.1 Processing DAMs and DEMs 3.1.5.1.1 Processing a DAM 3.1.5.1.2 Processing a DEM | 34 34 35 35 35 35 35 35 35 35 35 35 36 36 36 37 37 37 38 38 |

| 3.2.1                                                                                          | Abstract Data Model3                                                   | -                               |
|------------------------------------------------------------------------------------------------|------------------------------------------------------------------------|---------------------------------|
| 3.2.1.                                                                                         |                                                                        |                                 |
| 3.2.1.                                                                                         |                                                                        |                                 |
| 3.2.1.                                                                                         |                                                                        |                                 |
| 3.2.1.                                                                                         | 4 Per Rule                                                             | 9                               |
| 3.2.2                                                                                          | Timers 4                                                               | 0                               |
| 3.2.3                                                                                          | Initialization4                                                        |                                 |
| 3.2.4                                                                                          | Higher-Layer Triggered Events 4                                        | 0                               |
| 3.2.4.                                                                                         | 1 Returning and Maintaining the Rules Table 4                          | 0                               |
| 3.2.4.                                                                                         | 2 Entering and Exiting the Out of Office State                         | 0                               |
| 3.2.5                                                                                          | Message Processing Events and Sequencing Rules 4                       |                                 |
| 3.2.5.                                                                                         |                                                                        | 0                               |
| 3.2.                                                                                           | 5.1.1 Processing Out of Office Rules                                   |                                 |
| 3.:                                                                                            | 2.5.1.1.1 Interaction Between ST ONLY WHEN OOF and ST EXIT LEVEL Flags | 42                              |
| 3.2.                                                                                           | 5.1.2 Generating a DAM4                                                |                                 |
| 3.2.                                                                                           | 5.1.3 Handling Errors During Rule Processing (Creating a DEM)          | 3                               |
| 3.2.5.                                                                                         |                                                                        |                                 |
| 3.2.5.                                                                                         |                                                                        | 4                               |
| 3.2.5.                                                                                         |                                                                        |                                 |
| 3.2.6                                                                                          | Timer Events                                                           |                                 |
| 3.2.7                                                                                          | Other Local Events4                                                    |                                 |
|                                                                                                | ol Examples4                                                           |                                 |
| 4 Protoco                                                                                      | ) Examples4                                                            | 6                               |
|                                                                                                | dding a New Rule                                                       | 6                               |
| 4.1.1                                                                                          | Client Request Buffer                                                  | 6                               |
| 4.1.2                                                                                          | Server Responds to Client Request                                      | .9                              |
|                                                                                                | isplaying Rules to the User                                            | .9                              |
| 4.2.1                                                                                          | Client Request for a Rules Table4                                      |                                 |
| 4.2.2                                                                                          | Server Responds to Client Requests 5                                   |                                 |
|                                                                                                |                                                                        |                                 |
|                                                                                                | eleting a Rule 5                                                       |                                 |
| 4.3.1                                                                                          | Client Request Buffer 5                                                | 2                               |
|                                                                                                |                                                                        | 2                               |
| 4.3.1<br>4.3.2                                                                                 | Client Request Buffer                                                  | 3                               |
| 4.3.1<br>4.3.2<br><b>5 Security</b>                                                            | Client Request Buffer                                                  | 3<br><b>4</b>                   |
| 4.3.1<br>4.3.2<br><b>5 Security</b><br>5.1 Se                                                  | Client Request Buffer                                                  | 2<br>3<br><b>4</b><br>4         |
| 4.3.1<br>4.3.2<br><b>5 Securit</b> y<br>5.1 Se<br>5.2 Inc                                      | Client Request Buffer                                                  | 2<br>3<br><b>4</b><br>4<br>4    |
| 4.3.1<br>4.3.2<br><b>5 Security</b><br>5.1 Se<br>5.2 Inc<br><b>6 Append</b>                    | Client Request Buffer                                                  | 2<br>3<br>4<br>4<br>4<br>5      |
| 4.3.1<br>4.3.2<br><b>5 Security</b><br>5.1 Se<br>5.2 Inc<br><b>6 Append</b><br><b>7 Change</b> | Client Request Buffer                                                  | 2<br>3<br>4<br>4<br>4<br>5<br>8 |

### 1 Introduction

The Email Rules Protocol provides the mechanism for manipulating incoming e-mail messages on a server.

Sections 1.5, 1.8, 1.9, 2, and 3 of this specification are normative. All other sections and examples in this specification are informative.

### 1.1 Glossary

This document uses the following terms:

- action: (1) The smallest unit of work in a workflow system. An action can contain one or more tasks that define work that actors need to do. Actions are deployed and registered in the workflow system to be activated by protocol client users.
  - (2) A discrete operation that is executed on an incoming **Message object** when all **conditions** in the same **rule** (2) are TRUE. A rule contains one or more actions.
- **address book**: A collection of Address Book objects, each of which are contained in any number of address lists.
- **binary large object (BLOB)**: A discrete packet of data that is stored in a database and is treated as a sequence of uninterpreted bytes.
- **client-side rule**: A **rule** that has at least one **action** that is executed by a client because it cannot be executed by a server.
- **condition**: A logical expression comparing one or more properties in all incoming **Message objects** against a set of clauses. This logical expression can evaluate to TRUE or FALSE.
- **contents table**: A **Table object** whose rows represent the **Message objects** that are contained in a **Folder object**.
- **Deferred Action Folder (DAF)**: A **special folder** where a server places all Deferred Action Messages and Deferred Error Messages to be acted on by a client. The Deferred Action Folder is not visible to a user.
- **Deferred Action Message (DAM)**: A hidden message indicating to a client that it needs to execute one or more rules on another user-visible message in the store.
- **Deferred Error Message (DEM)**: A hidden message indicating to a client that it needs to present the user with an error indicating that a **server-side rule** failed to execute.
- **delegate**: A user or resource that has permissions to act on behalf of another user or resource.
- entry ID: See EntryID.
- **EntryID**: A sequence of bytes that is used to identify and access an object.
- **extended rule**: A **rule** that is added to, modified, and deleted from a server by using a mechanism other than standard rules, but is otherwise functionally identical to a standard rule.
- **FAI contents table**: A table of **folder associated information (FAI)** Message objects that are stored in a Folder object.
- flags: A set of values used to configure or report options or settings.
- **folder associated information (FAI)**: A collection of **Message objects** that are stored in a Folder object and are typically hidden from view by email applications. An FAI Message object is

- used to store a variety of settings and auxiliary data, including forms, views, calendar options, favorites, and category lists.
- **Folder object**: A messaging construct that is typically used to organize data into a hierarchy of objects containing Message objects and **folder associated information (FAI)** Message objects.
- **globally unique identifier (GUID)**: A term used interchangeably with universally unique identifier (UUID) in Microsoft protocol technical documents (TDs). Interchanging the usage of these terms does not imply or require a specific algorithm or mechanism to generate the value. Specifically, the use of this term does not imply or require that the algorithms described in <a href="[RFC4122">[RFC4122]</a>] or <a href="[C706">[C706]</a>] must be used for generating the **GUID**. See also universally unique identifier (UUID).
- **handle**: Any token that can be used to identify and access an object such as a device, file, or a window.
- hard delete: A process that removes an item permanently from the system. If an item is hard deleted, a server does not retain a back-up copy of the item and a client cannot access or restore the item. See also soft delete.
- **Inbox folder**: A **special folder** that is the default location for **Message objects** received by a user or resource.
- **little-endian**: Multiple-byte values that are byte-ordered with the least significant byte stored in the memory location with the lowest address.
- **Logon object**: A Server object that provides access to a private **mailbox** or a **public folder**. A client obtains a Logon object by issuing a RopLogon **remote operation (ROP)** to a server.
- mailbox: A message store that contains email, calendar items, and other Message objects for a single recipient.
- **Message object**: A set of properties that represents an email message, appointment, contact, or other type of personal-information-management object. In addition to its own properties, a Message object contains recipient properties that represent the addressees to which it is addressed, and an attachments table that represents any files and other Message objects that are attached to it.
- **message store**: A unit of containment for a single hierarchy of Folder objects, such as a mailbox or public folders.
- **named property**: A property that is identified by both a GUID and either a string name or a 32-bit identifier.
- **Out of Office (OOF)**: One of the possible values for the free/busy status on an appointment. It indicates that the user will not be in the office during the appointment.
- Out of Office rule: A rule that is only evaluated when the mailbox is in an Out of Office state.
- **property ID**: A 16-bit numeric identifier of a specific attribute. A property ID does not include any property type information.
- **property tag**: A 32-bit value that contains a property type and a property ID. The low-order 16 bits represent the property type. The high-order 16 bits represent the property ID.
- public folder: A Folder object that is stored in a location that is publicly available.
- recipient: (1) An entity that can receive email messages.

- (2) An entity that is in an address list, can receive email messages, and contains a set of attributes. Each attribute has a set of associated values.
- **remote operation (ROP)**: An operation that is invoked against a server. Each ROP represents an action, such as delete, send, or query. A ROP is contained in a ROP buffer for transmission over the wire.
- **remote procedure call (RPC)**: A communication protocol used primarily between client and server. The term has three definitions that are often used interchangeably: a runtime environment providing for communication facilities between computers (the RPC runtime); a set of request-and-response message exchanges between computers (the RPC exchange); and the single message from an RPC exchange (the RPC message). For more information, see [C706].
- **restriction**: A filter used to map some domain into a subset of itself, by passing only those items from the domain that match the filter. Restrictions can be used to filter existing **Table objects** or to define new ones, such as search folder or rule criteria.

ROP request: See ROP request buffer.

**ROP request buffer**: A ROP buffer that a client sends to a server to be processed.

ROP response: See ROP response buffer.

ROP response buffer: A ROP buffer that a server sends to a client to be processed.

- **rule**: (1) A condition or action, or a set of conditions or actions, that performs tasks automatically based on events and values.
  - (2) An item that defines a **condition** and an action. The condition is evaluated for each **Message object** as it is delivered, and the action is executed if the new Message object matches the condition.
- **Rule FAI message**: A **folder associated information (FAI)** message stored in the Inbox special folder where the client can store extra rule-related information that is opaque to the server.
- **rule provider**: A client application that creates and maintains a specific rule. The application is identified by a unique, well-known string, which is saved as a property on the rule.
- rules table: A Table object whose rows represent the rules that are contained in a Folder object.

server-side rule: A rule for which all actions are executed by a server.

- **Short Message Service (SMS)**: A communications protocol that is designed for sending text messages between mobile phones.
- **special folder**: One of a default set of **Folder objects** that can be used by an implementation to store and retrieve user data objects.
- **standard rule**: A **rule** that is created, modified, or deleted by using the RopModifyRules remote operation.
- **Table object**: An object that is used to view properties for a collection of objects of a specific type, such as a **Message object** or a **Folder object**. A Table object is structured in a row and column format with each row representing an object and each column representing a property of the object.
- **Unicode**: A character encoding standard developed by the Unicode Consortium that represents almost all of the written languages of the world. The **Unicode** standard [UNICODE5.0.0/2007] provides three forms (UTF-8, UTF-16, and UTF-32) and seven schemes (UTF-8, UTF-16, UTF-16 BE, UTF-16 LE, UTF-32, UTF-32 LE, and UTF-32 BE).

MAY, SHOULD, MUST, SHOULD NOT, MUST NOT: These terms (in all caps) are used as defined in [RFC2119]. All statements of optional behavior use either MAY, SHOULD, or SHOULD NOT.

#### 1.2 References

Links to a document in the Microsoft Open Specifications library point to the correct section in the most recently published version of the referenced document. However, because individual documents in the library are not updated at the same time, the section numbers in the documents may not match. You can confirm the correct section numbering by checking the <a href="Errata">Errata</a>.

#### 1.2.1 Normative References

We conduct frequent surveys of the normative references to assure their continued availability. If you have any issue with finding a normative reference, please contact <a href="mailto:dochelp@microsoft.com">dochelp@microsoft.com</a>. We will assist you in finding the relevant information.

[MS-OXCDATA] Microsoft Corporation, "Data Structures".

[MS-OXCFOLD] Microsoft Corporation, "Folder Object Protocol".

[MS-OXCMAIL] Microsoft Corporation, "RFC 2822 and MIME to Email Object Conversion Algorithm".

[MS-OXCMSG] Microsoft Corporation, "Message and Attachment Object Protocol".

[MS-OXCNOTIF] Microsoft Corporation, "Core Notifications Protocol".

[MS-OXCPRPT] Microsoft Corporation, "Property and Stream Object Protocol".

[MS-OXCROPS] Microsoft Corporation, "Remote Operations (ROP) List and Encoding Protocol".

[MS-OXCSTOR] Microsoft Corporation, "Store Object Protocol".

[MS-OXCTABL] Microsoft Corporation, "Table Object Protocol".

[MS-OXOABK] Microsoft Corporation, "Address Book Object Protocol".

[MS-OXOMSG] Microsoft Corporation, "Email Object Protocol".

[MS-OXOSFLD] Microsoft Corporation, "Special Folders Protocol".

[MS-OXPROPS] Microsoft Corporation, "Exchange Server Protocols Master Property List".

[MS-OXWOOF] Microsoft Corporation, "Out of Office (OOF) Web Service Protocol".

[RFC2119] Bradner, S., "Key words for use in RFCs to Indicate Requirement Levels", BCP 14, RFC 2119, March 1997, <a href="http://www.rfc-editor.org/rfc/rfc2119.txt">http://www.rfc-editor.org/rfc/rfc2119.txt</a>

#### 1.2.2 Informative References

[MS-DTYP] Microsoft Corporation, "Windows Data Types".

#### 1.3 Overview

The Email Rules Protocol enables the client/server interaction that allows a messaging system to implement automatic message processing (message **rules (2)**). This protocol provides a specific mechanism through which the server and the client can implement a flexible message processing system. Mail delivery is a complex operation that allows the server and the client to implement their own additional processing that is not covered by this protocol.

Rules (2) are sets of **conditions** and associated **actions (2)** that enable a user to automatically organize, categorize, and act on messages as the messages are delivered to a folder. Rules can be set on any server folder (either **public folders** or private folders).

Rule (2) evaluation is triggered when e-mail messages are delivered in a user's **mailbox** or when messages are first saved to a public folder. The clauses in a condition in a rule (2) are evaluated against the properties of the incoming message. If the condition evaluates to "TRUE", the rule (2) actions (2) are executed either by the server or by the client. If all actions (2) in a rule (2) can be executed by the server, the rule (2) is said to be a **server-side rule**. If any action (2) cannot be executed by the server (for example, the server doesn't have access to user's personal **message store**; therefore, it has to defer to the client any action (2) moving messages to a personal message store), the rule (2) has to be executed by the client, and it is said to be a **client-side rule**.

Server-side rules are handled entirely by the messaging server, independent of the state of the client. Client-side rules do not execute until the client connects to the particular message store on the server. For each message that needs to be acted on by the client as a result of a client-side rule, the server will create a message called **Deferred Action Message (DAM)** in a **special folder** called the **Deferred Action Folder (DAF)** as described in [MS-OXOSFLD].

All enabled rules (2) in a folder are evaluated in sequential order, one by one, until all rules (2) in the **rules table** for the particular folder have been evaluated. If the conditions of a particular rule (2) are met, its associated set of actions (2) is executed. If a rule (2) is an "exit level" rule (2) (according to a **flag** in the rule (2) state property) and the rule (2) condition is met, then the evaluation of subsequent rules (2) is canceled. Otherwise, evaluation of the next rule (2) continues even if a rule (2) action (2) moves the message, in which case the remaining rules (2) continue to run against the moved message.

If the rule (2) action is to copy or move a message to a server folder, the server will verify the existence of the destination folder. If the destination folder also has rules (2) (this is not common), the server will evaluate the destination folder rules (2) against the moved message after evaluating the remaining rules (2) in the original folder. If the destination folder does not exist, the server will create a **Deferred Error Message (DEM)** in the DAF, and the client will display an error when it processes the DEM.

When a folder is deleted, all rules (2) set on that folder are also deleted.

This protocol enables two slightly different types of rules (2): **standard rules**, which are more commonly used, and **extended rules**, which provide greater storage capacity, but for performance reasons, the server can choose to limit their usage. The way the two types of rules (2) are created and modified differs, but they are processed identically by the server and by the client.

The following subsections describe the main components covered in this protocol.

### 1.3.1 Creating, Modifying, and Deleting Rules

**Standard rules** are created, modified, and deleted by using the **remote operation (ROP)**, as described in section 2.2.1, utilizing the underlying Remote Operations (ROP) List and Encoding Protocol, as described in [MS-OXCROPS].

**Extended rules** are created, modified, and deleted by using a **folder associated information (FAI)** message representation as specified in section <u>2.2.4</u>, using the underlying Message and Attachment Protocol, as described in [MS-OXCMSG].

#### 1.3.2 Retrieving Rules from the Server

The client can retrieve the **standard rules** in a folder in the form of a **Table object**, as described in [MS-OXCTABL], by using the underlying **remote operation (ROP)** transport, as described in [MS-OXCROPS], in the format specified in section 2.2.2.

Each row in the returned Table object contains data representing one **rule (2)**. The **conditions**, **actions (2)** and other rule (2) properties are returned as properties in the corresponding table row as specified in section 3.2.5.3.

To obtain a list of **extended rules** in a folder, the client can retrieve the **FAI contents table** for that folder. Extended rules are **FAI** messages identified by the value of their **PidTagMessageClass** property (section <u>2.2.4.1.2</u>).

### 1.3.3 Executing Client-Side Rules

When a **rule (2)** cannot be executed entirely by the server, the client will need to complete the rule (2) execution. This is achieved via Deferred Actions, as described in section <u>3.1.5.1</u>.

### 1.4 Relationship to Other Protocols

This protocol is dependent on the protocols related folders, messages, and tables, as described in [MS-OXCFOLD], [MS-OXCMSG], and [MS-OXCTABL]. The protocol also relies on utilizing ROPs transmitted to the server using the underlying transport, as described in [MS-OXCROPS].

**Extended rules** use **Message objects** described in [MS-OXCMSG] as an underlying transport.

For conceptual background information and overviews of the relationships and interactions between this and other protocols, see [MS-OXPROTO].

### 1.5 Prerequisites/Preconditions

This protocol assumes the client has previously logged on to the messaging server as described in <a href="MS-OXCROPS">[MS-OXCROPS</a>] and has acquired a **handle** to the folder it needs to set the **rules (2)** to and retrieve the rules (2) from, as described in <a href="MS-OXCFOLD">[MS-OXCFOLD</a>]. This protocol also relies on the use of the underlying **ROP** transport protocol described in <a href="MS-OXCROPS">[MS-OXCROPS</a>].

#### 1.6 Applicability Statement

This protocol can be used to build automatic workflows for messages that are delivered by the server into a message folder.

### 1.7 Versioning and Capability Negotiation

None.

#### 1.8 Vendor-Extensible Fields

A third party application can create its own set of **rules (2)** by using its custom string as the value of the **PidTagRuleProvider** property as specified in section <u>2.2.1.3.1.5</u>. There is no centralized authority that ensures uniqueness of **rule provider** strings across different client applications.

# 1.9 Standards Assignments

None.

# 2 Messages

### 2.1 Transport

The **standard rules**, as specified in sections <u>2.2.1</u>, <u>2.2.2</u>, and <u>2.2.3</u>, are built by using the ROP List and Encoding Protocol specified in <u>[MS-OXCROPS]</u>. The **extended rules** portion of the protocol, as specified in section <u>2.2.4</u>, is built by using the Message and Attachment Protocol specified in <u>[MS-OXCMSG]</u>.

The **ROP request buffer** and **ROP response buffer** specified by this protocol are sent to and received from the server respectively using the underlying protocol specified in [MS-OXCROPS].

#### 2.2 Message Syntax

**Standard rules** are the most common and typical way of specifying **rules (2)** for a folder. Sections 2.2.1, 2.2.2, and 2.2.3 specify the **ROP request buffers** and **ROP response buffers** specific to this protocol. The syntax of these requests and responses is documented in [MS-OXCROPS], as specified in each section below.

Unless otherwise noted, sizes in this section are expressed in bytes.

Unless otherwise noted, the fields specified in this section are packed in buffers in the order they appear in this document, without any padding in **little-endian** format.

# 2.2.1 RopModifyRules ROP

The **RopModifyRules ROP** ([MS-OXCROPS] section 2.2.11.1) creates, modifies, or deletes **rules (2)** in a folder.

The complete syntax of the ROP request and response buffers for this ROP is specified in [MS-OXCROPS]. This section specifies the syntax and semantics of various fields that are not fully specified in [MS-OXCROPS].

### 2.2.1.1 RopModifyRules ROP Request Buffer

The following descriptions define valid fields for the **RopModifyRules ROP request buffer** ([MS-OXCROPS] section 2.2.11.1.1).

**InputHandleIndex (1 byte)**: The index to the input **handle** for this operation, which is a **Folder object** handle representing the folder for which **rules (2)** are to be modified.

**ModifyRulesFlags (1 byte)**: A bitmask that specifies how the rules (2) included in this structure are created on the server. Its structure is as follows.

| 0 | 1 | 2 | 3 | 4 | 5 | 6 | 7 |
|---|---|---|---|---|---|---|---|
| x | x | x | x | x | x | x | R |

**R (Bitmask 0x01):** If this bit is set, the rules (2) in this request are to replace the existing set of rules (2) in the folder; in this case, all subsequent **RuleData** structures, as specified in section 2.2.1.3, MUST have the **ROW\_ADD** flag as the value of their **RuleDataFlags** field, as specified in section 2.2.1.3.1. If this bit is not set, the rules (2) specified in this request represent changes (delete, modify, and add) to the set of rules (2) already existing in this folder.

**x:** Unused. This bit MUST be set to zero (0) when sent.

**RulesCount (2 bytes)**: An integer that specifies the number of **RuleData** structures present in the **RulesData** field.

**RulesData (variable)**: An array of **RuleData** structures, each of which specifies details about a **standard rule**. The format of the **RuleData** structure is specified in section 2.2.1.3.

#### 2.2.1.2 RopModifyRules ROP Response Buffer

The following descriptions define valid fields for the **RopModifyRules ROP response buffer** ([MS-OXCROPS] section 2.2.11.1.2).

**InputHandleIndex (1 byte)**: The input **handle** in the response buffer MUST be the same as the index to the input handle in the request buffer for this operation.

**ReturnValue (4 bytes)**: A value that indicates the result of the operation. To indicate success, the server returns 0x00000000. For a list of common error return values, see <a href="MS-OXCDATA">[MS-OXCDATA]</a> section 2.4.

#### 2.2.1.3 RuleData Structure

The **RuleData** structure contains properties and flags that provide details about a **standard rule**. The format of the **RuleData** structure is as follows.

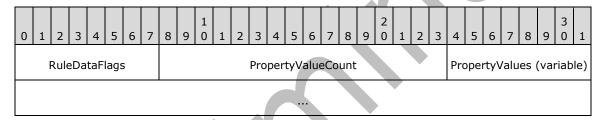

**RuleDataFlags (1 byte):** A value that contains **flags** specifying whether the **rule (2)** is to be added, modified, or deleted. The valid values are specified in the following table.

| Flag name  | Value | Description                                                                                                    |
|------------|-------|----------------------------------------------------------------------------------------------------|
| ROW_ADD    | 0x01  | Adds the data in the rule buffer to the rule set as a new rule (2).                                               |
| ROW_MODIFY | 0x02  | Modifies the existing rule (2) identified by the value of the <b>PidTagRuleId</b> property (section 2.2.1.3.1.1). |
| ROW_REMOVE | 0x04  | Removes from the rule set the rule (2) that has the same value of the <b>PidTagRuleId</b> property.               |

**PropertyValueCount (2 bytes):** An integer that specifies the number of properties that are specified in the **PropertyValues** field. This field MUST be greater than zero.

PropertyValues (variable): An array of TaggedPropertyValue structures, as specified in <a href="MS-OXCDATA">[MS-OXCDATA</a>] section 2.11.4, each of which contains one property of a standard rule. This field MUST contain only properties that are valid for a standard rule, as specified in section <a href="2.2.1.3.1">2.2.1.3.1</a>. The number of TaggedPropertyValue structures contained in this field is specified in the PropertyValueCount field.

# 2.2.1.3.1 Properties of a Standard Rule

The properties for a **standard rule** are specified in sections  $\underline{2.2.1.3.1.1}$  through  $\underline{2.2.1.3.1.10}$ . These properties are set by using the **RopModifyRules ROP** (section  $\underline{2.2.1}$ ). The **RuleData** structure, which is specified in section  $\underline{2.2.1.3}$ , contains the property settings for each standard rule.

### 2.2.1.3.1.1 PidTagRuleId Property

Type: **PtypInteger64** ([MS-OXCDATA] section 2.11.1)

The **PidTagRuleId** property ([MS-OXPROPS] section 2.943) specifies a unique identifier the messaging server generates for each **rule (2)** when the rule (2) is first created. The **PidTagRuleId** property MUST NOT be used when requesting that a new rule (2) be created but MUST be used when requesting that a rule (2) be modified or deleted.

#### 2.2.1.3.1.2 PidTagRuleSequence Property

Type: **PtypInteger32** ([MS-OXCDATA] section 2.11.1)

The **PidTagRuleSequence** property ([MS-OXPROPS] section 2.956) contains a value used to determine the order in which **rules (2)** are evaluated and executed. Rules (2) are evaluated in sequence according to the increasing order of this value. The evaluation order for rules (2) that have the same value in the **PidTagRuleSequence** property is undefined: the server can choose an arbitrary order for rules (2) with the same value, but that does not affect the sequence of other rules (2).

# 2.2.1.3.1.3 PidTagRuleState Property

Type: **PtypInteger32** ([MS-OXCDATA] section 2.11.1)

The **PidTagRuleState** property ([MS-OXPROPS] section 2.957) contains a value interpreted as a Bitmask combination of **flags** that specify the state of the **rule (2)**. The value of the **PidTagRuleState** property is defined as follows.

|   | 1      |             |   | _ |        | _      |        | _ |   |   |   |   |   |   |   | _ |   |   | _ |   |   |   |   |   |   |   |   |   |   |   |   |
|---|--------|-------------|---|---|--------|--------|--------|---|---|---|---|---|---|---|---|---|---|---|---|---|---|---|---|---|---|---|---|---|---|---|---|
| x | P<br>E | S<br>C<br>L | E | H | O<br>F | E<br>R | E<br>N | x | х | x | х | х | x | x | x | x | х | x | х | x | x | x | x | x | x | x | x | x | x | х | х |

- **EN (ST\_ENABLED, Bitmask 0x00000001):** The rule (2) is enabled for execution. If neither this flag nor the **ST\_ONLY\_WHEN\_OOF** flag are set, the server skips this rule (2) when evaluating rules (2).
- **ER (ST\_ERROR, Bitmask 0x00000002):** The server has encountered any nonparsing error processing the rule (2). This flag is not to be set by the client and is to be ignored by the server if it is.
- OF (ST\_ONLY\_WHEN\_OOF, Bitmask 0x00000004): The rule (2) is executed only when a user sets the Out of Office (OOF) state on the mailbox, as specified in [MS-OXWOOF] section 2.2.5.2. This flag MUST NOT be set in a public folder rule (2). For details on this flag, see section 3.2.5.1.11.
- **HI (ST\_KEEP\_OOF\_HIST, Bitmask 0x00000008):** For details, see\_section <u>3.2.5.1.1</u>. This flag MUST NOT be set in a public folder rule (2).
- **EL (ST\_EXIT\_LEVEL, Bitmask 0x00000010):** Rule (2) evaluation will terminate after executing this rule (2), except for evaluation of **Out of Office rules**. For details, see section 3.2.5.1.1.1.
- **SCL (ST\_SKIP\_IF\_SCL\_IS\_SAFE, Bitmask 0x00000020):** Evaluation of this rule (2) MAY be skipped if the delivered message's **PidTagContentFilterSpamConfidenceLevel** property ([MS-OXPROPS] section 2.641) has a value of 0xFFFFFFFF.
- **PE** (ST\_RULE\_PARSE\_ERROR, Bitmask 0x00000040): The server has encountered rule (2) data from the client that is in an incorrect format, which caused an error parsing the rule (2) data. This flag is not to be set by the client and is to be ignored by the server if it is.

**x**: Unused by this protocol. Bit locations marked with x are to be set to 0, SHOULD NOT be modified by the client, and are ignored by the server.  $\leq 1$ 

### 2.2.1.3.1.4 PidTagRuleName Property

Type: PtypString ([MS-OXCDATA] section 2.11.1)

The **PidTagRuleName** property ([MS-OXPROPS] section 2.953) specifies the name of the **rule (2)**.

#### 2.2.1.3.1.5 PidTagRuleProvider Property

Type: **PtypString** ([MS-OXCDATA] section 2.11.1)

The **PidTagRuleProvider** property ([MS-OXPROPS] section 2.954) identifies the client application that owns the **rule (2)**. The client specifies this property when adding or modifying a rule (2).

Rules that are stored on folders are associated with the application that owns the rules (2) by using a **rule provider** string. Each client application is to only add, modify or delete rules (2) that it is responsible for.

A client can define its own rule provider string. The value of the string MUST NOT be the same as a rule provider string being used by another client that could be setting rules (2) on the same folder. <2>

### 2.2.1.3.1.6 PidTagRuleLevel Property

Type: **PtypInteger32** ([MS-OXCDATA] section 2.11.1)

The **PidTagRuleLevel** property ([MS-OXPROPS] section 2.945) is not used; if a client requests that this property be set, the requested value MUST be 0x000000000.

# 2.2.1.3.1.7 PidTagRuleUserFlags Property

Type: PtypInteger32 ([MS-OXCDATA] section 2.11.1)

The **PidTagRuleUserFlags** property (<u>MS-OXPROPS</u>] section 2.958) is an opaque property that the client sets for the exclusive use of the client. The server is to preserve this value if set by the client but ignores its contents during **rule (2)** evaluation and processing.

### 2.2.1.3.1.8 PidTagRuleProviderData Property

Type: **PtypBinary** ([MS-OXCDATA] section 2.11.1)

The **PidTagRuleProviderData** property ([MS-OXPROPS] section 2.955) is an opaque property that the client sets for the exclusive use of the client. The server is to preserve this value if set by the client but ignores its contents during **rule (2)** evaluation and processing.

### 2.2.1.3.1.9 PidTagRuleCondition Property

Type: **PtypRestriction** ([MS-OXCDATA] section 2.11.1)

The **PidTagRuleCondition** property ([MS-OXPROPS] section 2.940) sets the **condition** used when evaluating the **rule (2)**. The condition is expressed as a **restriction**, as specified in [MS-OXCDATA] section 2.12.

#### 2.2.1.3.1.10 PidTagRuleActions Property

Type: **PtypRuleAction** ([MS-OXCDATA] section 2.11.1)

The **PidTagRuleActions** property ([MS-OXPROPS] section 2.938) contains the set of **actions (2)** associated with the **rule (2)**. Its structure is specified in section 2.2.5.

### 2.2.2 RopGetRulesTable ROP

The **RopGetRulesTable ROP** ([MS-OXCROPS] section 2.2.11.2) creates a **Table object** through which the client can access the **standard rules** in a folder using table operations as specified in [MS-OXCTABL]. The table returned by the server is required to contain all standard rules associated with a given folder. Each row in the table MUST represent one **rule (2)**.

The complete syntax of the ROP request and response buffers for this ROP is specified in [MS-OXCROPS]. This section specifies the syntax and semantics of various fields that are not fully specified in [MS-OXCROPS].

### 2.2.2.1 RopGetRulesTable ROP Request Buffer

The following descriptions define valid fields for the **RopGetRulesTable ROP request buffer** ([MS-OXCROPS] section 2.2.11.2.1).

**InputHandleIndex (1 byte):** The index to the input **handle** for this operation, which is a **Folder object** handle representing the folder for which **rules (2)** are to be retrieved.

**TableFlags (1 byte):** The possible values for these bits are as follows.

| 0 | 1 | 2 | 3 | 4 | 5 | 6 | 7 |
|---|---|---|---|---|---|---|---|
| x | x | x | x | x | x | x | U |

**U** (Bitmask 0x40): This bit is set if the client is requesting that string values in the table be returned as **Unicode** strings.

**x:** These unused bits MUST be set to zero (0) by the client. The server SHOULD $\leq 3 \geq$  return an error if these bits are nonzero but can ignore them.

### 2.2.2.2 RopGetRulesTable ROP Response Buffer

The following descriptions define valid fields for the **RopGetRulesTable ROP response buffer** ([MS-OXCROPS] section 2.2.11.2.2).

**OutputHandleIndex (1 byte):** The index to the output **handle** for this operation. MUST be set to the value of the **OutputHandleIndex** field specified in the request.

**ReturnValue (4 bytes):** An integer indicating the result of the operation. To indicate success, the server returns 0x00000000. For a list of common error return values, see <a href="MS-OXCDATA">[MS-OXCDATA]</a> section 2.4.

### 2.2.3 RopUpdateDeferredActionMessages ROP

The **RopUpdateDeferredActionMessages ROP** ([MS-OXCROPS] section 2.2.11.3) instructs the server to update the **PidTagDamOriginalEntryId** property (section 2.2.6.3) on one or more **DAMs**.

The complete syntax of the ROP request and response buffers for this ROP is specified in [MS-OXCROPS]. This section specifies the syntax and semantics of various fields that are not fully specified in [MS-OXCROPS].

#### 2.2.3.1 RopUpdateDeferredActionMessages ROP Reguest Buffer

The following descriptions define valid fields for the **RopUpdateDeferredActionMessages ROP request buffer** ([MS-OXCROPS] section 2.2.11.3.1).

- InputHandleIndex (1 byte): The index to the input handle for this operation, which is a Logon object handle.
- **ServerEntryIdSize (2 bytes):** An integer that specifies the length, in bytes, of the **ServerEntryId** field.
- **ServerEntryId (variable):** A byte array representing the **EntryID** of the **DAM** on the server. The length of this byte array is specified by the **ServerEntryIdSize** field.
- **ClientEntryIdSize (2 bytes):** An integer that specifies the length, in bytes, of the **ClientEntryId** field.
- **ClientEntryId (variable):** A byte array representing the EntryID of the message downloaded by the client to which the DAM will now apply. The length of this byte array is specified by the **ClientEntryIdSize** field.

#### 2.2.3.2 RopUpdateDeferredActionMessages ROP Response Buffer

The following descriptions define valid fields for the **RopUpdateDeferredActionMessages ROP response buffer** ([MS-OXCROPS] section 2.2.11.3.2).

- **InputHandleIndex (1 byte):** The index to the input **handle** for this operation. This value MUST be the same as the index to the input handle in the request buffer for this operation.
- **ReturnValue (4 bytes):** The result of the operation. To indicate success, the server returns 0x00000000. For a list of common error return values, see [MS-OXCDATA] section 2.4.

#### 2.2.4 Extended Rules Message Syntax

Using **standard rules** for message processing, as specified in section 2.2.1, section 2.2.2, and section 2.2.3, has one major limitation as a consequence of using the **ROP** layer as the underlying transport: there is an inherent size limitation of 32 kilobytes per ROP package. To work around this limitation, **extended rules** were created. Extended rules are built using the Message and Attachment Protocol as specified in [MS-OXCMSG], so that messages can be spread over multiple ROPs to avoid the size limitation. An extended rule is defined as an **FAI** message in a folder that has the value of the **PidTagMessageClass** property ([MS-OXCMSG] section 2.2.1.3) set to "IPM.ExtendedRule.Message". This FAI message also has a set of rule-related properties set on it, as specified in the following subsections. To create, modify, or delete an extended rule, the application is required to create, modify, or delete the underlying FAI message.

Extended rules use a different set of properties than the **RopModifyRules** ROP ([MS-OXCROPS] section 2.2.11.1). However, these properties map to properties for **RopModifyRules**; and except where noted, their formats are identical and the same syntactic **restrictions** and semantic meanings of values apply as the respective property defined in section 2.2.1.3.1.

### 2.2.4.1 Properties of an Extended Rule

The following properties have a particular meaning when set on **FAI** messages representing an **extended rule**. The application can store additional meta-data in any other property on the FAI message. The server is to ignore any properties not explicitly listed here when evaluating an extended rule.

# 2.2.4.1.1 PidTagRuleMessageName Property

Type: **PtypString** ([MS-OXCDATA] section 2.11.1)

The **PidTagRuleMessageName** property ([MS-OXPROPS] section 2.947) SHOULD be set on the **FAI** message. This property has the same semantics as the **PidTagRuleName** property (section 2.2.1.3.1.4).

#### 2.2.4.1.2 PidTagMessageClass Property

Type: **PtypString** ([MS-OXCDATA] section 2.11.1)

The **PidTagMessageClass** property ([MS-OXCMSG] section 2.2.1.3) MUST be set on the **FAI** message and MUST have a value of "IPM.ExtendedRule.Message".

### 2.2.4.1.3 PidTagRuleMessageSequence Property

Type: PtypInteger32 ([MS-OXCDATA] section 2.11.1)

The **PidTagRuleMessageSequence** property ([MS-OXPROPS] section 2.950) MUST be set on the **FAI** message. This property has the same semantics as the **PidTagRuleSequence** property (section 2.2.1.3.1.2).

### 2.2.4.1.4 PidTagRuleMessageState Property

Type: **PtypInteger32** ([MS-OXCDATA] section 2.11.1)

The **PidTagRuleMessageState** property ([MS-OXPROPS] section 2.951) MUST be set on the **FAI** message. This property has the same semantics and flag meanings as the **PidTagRuleState** property (section 2.2.1.3.1.3).

# 2.2.4.1.5 PidTagRuleMessageUserFlags Property

Type: PtypInteger32 ([MS-OXCDATA] section 2.11.1)

This **PidTagRuleMessageUserFlags** property ([MS-OXPROPS] section 2.952) MAY be set on the **FAI** message. This property has the same semantics as the **PidTagRuleUserFlags** property (section 2.2.1.3.1.7).

#### 2.2.4.1.6 PidTagRuleMessageLevel Property

Type: PtypInteger32 ([MS-OXCDATA] section 2.11.1)

The **PidTagRuleMessageLevel** property ([MS-OXPROPS] section 2.946) SHOULD be set on the **FAI** message. This property has the same semantics as the **PidTagRuleLevel** property (section 2.2.1.3.1.6).

#### 2.2.4.1.7 PidTagRuleMessageProvider Property

Type: **PtypString** ([MS-OXCDATA] section 2.11.1)

The **PidTagRuleMessageProvider** property ([MS-OXPROPS] section 2.948) MUST be set on the **FAI** message. This property has the same semantics as the **PidTagRuleProvider** property (section 2.2.1.3.1.5).

### 2.2.4.1.8 PidTagRuleMessageProviderData Property

Type: **PtypBinary** ([MS-OXCDATA] section 2.11.1)

The **PidTagRuleMessageProviderData** property ([MS-OXPROPS] section 2.949) MAY be set on the **FAI** message. This property has the same syntax and semantics as the **PidTagRuleProviderData** property (section 2.2.1.3.1.8).

### 2.2.4.1.9 PidTagExtendedRuleMessageActions Property

Type: **PtypBinary** ([MS-OXCDATA] section 2.11.1)

The **PidTagExtendedRuleMessageActions** property ([MS-OXPROPS] section 2.686) MUST be set on the **FAI** message. This property serves the same purpose for **extended rules** as the **PidTagRuleActions** property (section 2.2.1.3.1.10) serves for **standard rules**; however, it contains additional information about the version of the **rule (2)** and about the **named properties** used.

The format of the PidTagExtendedRuleMessageActions property is as follows.

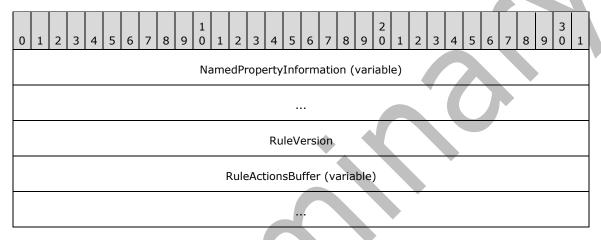

**NamedPropertyInformation (variable):** A structure that specifies information about named properties used in this **action (2)** as specified in section <u>2.2.4.2</u>.

**RuleVersion (4 bytes):** Specifies the extended rules version format. This document defines version 1, and thus this value MUST be set to 0x00000001.

**RuleActionsBuffer (variable):** A **RuleAction** structure, as specified in section 2.2.5, containing the actions (2) to be executed when the condition for the rule (2) to which these actions (2) apply evaluates to "TRUE". All string values contained in any part of the **RuleAction** structure MUST be in **Unicode** format.

#### 2.2.4.1.10 PidTagExtendedRuleMessageCondition Property

Type: **PtypBinary** ([MS-OXCDATA] section 2.11.1)

The **PidTagExtendedRuleMessageCondition** property ([MS-OXPROPS] section 2.687) MUST be set on the **FAI** message. This property serves the same purpose for **extended rules** as the **PidTagRuleCondition** property (section <u>2.2.1.3.1.9</u>) serves for **standard rules**; however, it contains additional information about the **named properties** used.

All string values contained in any part of this condition property value MUST be in **Unicode** format. If the **PidTagExtendedRuleSizeLimit** property ([MS-OXCSTOR] section 2.2.2.1.1.1) is set on the **Logon object**, the client is required to keep the size of the

**PidTagExtendedRuleMessageCondition** property under the value specified by the **PidTagExtendedRuleSizeLimit** property.

The format of the PidTagExtendedRuleMessageCondition property is as follows.

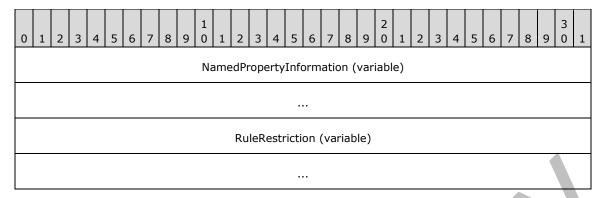

**NamedPropertyInformation (variable):** A structure that specifies information about named properties used in this **condition**, as specified in section <u>2.2.4.2</u>.

**RuleRestriction (variable):** A structure containing the condition to be evaluated. The condition is expressed as a **restriction**, as specified in [MS-OXCDATA] section 2.12.

#### 2.2.4.2 NamedPropertyInformation Structure

The **NamedPropertyInformation** structure provides context to any **named properties** that are present in the structure it precedes. For every distinct (unique) named property used in the structure it precedes, the **NamedPropertyInformation** structure contains one property ID – named property pair.

The format of the **NamedPropertyInformation** structure is as follows. Note that if there are no named properties to be listed, the **NamedPropertyInformation** structure reduces to a 2-byte value of 0x0000.

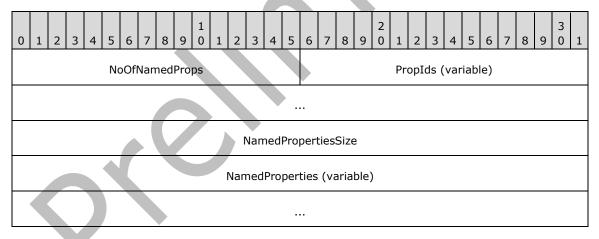

**NoOfNamedProps (2 bytes):** An integer that specifies the number of named property mappings that are packed in this structure. If no named properties are used in the structure that follows the **NamedPropertyInformation** structure, the value of this field MUST be 0x0000 and no other fields are present.

**PropIds (variable):** An array of **property IDs**, each of which is a value of 0x8000 or greater and uniquely identifies the named property within an **extended rule**. There MUST be one property ID in this array for each **PropertyName** structure in the **NamedProperties** field.

**NamedPropertiesSize (4 bytes):** The total size, in bytes, of the following fields. Only present if **NoOfNamedProps** is greater than zero.

NamedProperties (variable): An array of PropertyName structures, each of which contains details about a named property. The format of the PropertyName structure is specified in <a href="MS-OXCDATA">[MS-OXCDATA</a>] section 2.6.1. The PropertyName structures in this field MUST coincide with the property IDs in the PropIds field.

#### 2.2.5 RuleAction Structure

The **RuleAction** structure MUST have one or more blocks of a binary data to specify various **actions** (2) of the **rule** (2). The **RuleAction** structure has the following format for **standard rules**. The format for **extended rules** is the same except that the size of the **NoOfActions** field is 4 bytes instead of 2 bytes.

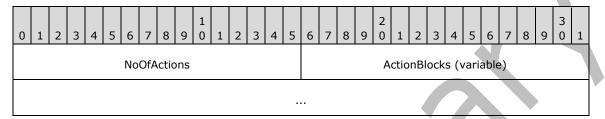

**NoOfActions (2 bytes):** Specifies the number of structures that are contained in the **ActionBlocks** field. This number MUST be greater than zero. For extended rules, the size of the **NoOfActions** field is 4 bytes instead of 2 bytes.

**ActionBlocks (variable):** An array of **ActionBlock** structures, each of which specifies an action (2) of the rule (2), as specified in section 2.2.5.1.

#### 2.2.5.1 ActionBlock Structure

The **ActionBlock** structure has the following format for **standard rules**. The format for **extended rules** is the same except that the size of the **ActionLength** field is 4 bytes instead of 2 bytes.

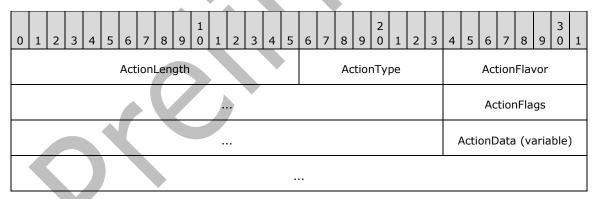

**ActionLength (2 bytes):** An integer that specifies the cumulative length, in bytes, of the subsequent fields in this **ActionBlock** structure. For extended rules, the size of the **ActionLength** field is 4 bytes instead of 2 bytes.

**ActionType (1 byte):** An integer that specifies the type of **action (2)**. The valid actions (2) are listed in the following table.

| Action name | Value | Meaning                                                                              |
|-------------|-------|--------------------------------------------------------------------------------------|
| OP_MOVE     | 0x01  | Moves the message to a folder. MUST NOT be used in a <b>public folder rule (2)</b> . |
| OP_COPY     | 0x02  | Copies the message to a folder. MUST NOT be used in a public folder rule (2).        |

| Action name     | Value | Meaning                                                                                                    |
|-----------------|-------|----------------------------------------------------------------------------------------------------|
| OP_REPLY        | 0x03  | Replies to the message.                                                                                                    |
| OP_OOF_REPLY    | 0x04  | Sends an <b>OOF</b> reply to the message.                                                                                        |
| OP_DEFER_ACTION | 0x05  | Used for actions (2) that cannot be executed by the server (like playing a sound). MUST NOT be used in a public folder rule (2). |
| OP_BOUNCE       | 0x06  | Rejects the message back to the sender.                                                                                          |
| OP_FORWARD      | 0x07  | Forwards the message to a recipient (2) address.                                                                                 |
| OP_DELEGATE     | 0x08  | Resends the message to another recipient (2), who acts as a <b>delegate</b> .                                                    |
| OP_TAG          | 0x09  | Adds or changes a property on the message.                                                                                       |
| OP_DELETE       | 0x0A  | Deletes the message.                                                                                                    |
| OP_MARK_AS_READ | 0x0B  | Sets the MSGFLAG_READ flag in the <b>PidTagMessageFlags</b> property ([MS-OXCMSG] section 2.2.1.6) on the message.               |

**ActionFlavor (4 bytes):** The flags that are associated with a particular type of action (2). The flags MUST be used in conjunction with the type of action (2) that supports them and MUST be zero otherwise. For more details see section 2.2.5.1.1.

**ActionFlags (4 bytes):** Client-defined flags. The **ActionFlags** field is used solely by the client.<a><4></a> It is not used by the server but stored only.

**ActionData (variable):** An **ActionData** structure, as specified in section <u>2.2.5.1.2</u>, that specifies data related to the particular action (2).

#### 2.2.5.1.1 Action Flavors

The **ActionFlavor** field contains **flags** used in conjunction with the **ActionType** field and specifies additional information associated with the **action (2)** to be taken.

The only **ActionType** field values that currently support an Action Flavor are "OP\_REPLY", "OP\_OOF\_REPLY" and "OP\_FORWARD". The value of the **ActionFlavor** field MUST be 0x00000000 if the value of the **ActionType** field is not one of these values.

If the value of the **ActionType** field is "OP\_FORWARD", the **ActionFlavor** field contains a combination of the bitwise flags specified as follows.

| 0 | 1 | 2 | 3 | 4      | 5      | 6  | 7      | 8 | 9 | 1<br>0 | 1 | 2 | 3 | 4 | 5 | 6 | 7 | 8 | 9 | 2<br>0 | 1 | 2 | 3 | 4 | 5 | 6 | 7 | 8 | 9 | 3 | 1 |
|---|---|---|---|--------|--------|----|--------|---|---|--------|---|---|---|---|---|---|---|---|---|--------|---|---|---|---|---|---|---|---|---|---|---|
| x | x | x | × | T<br>M | A<br>T | υZ | P<br>R | x | x | x      | × | х | х | x | х | x | x | x | х | x      | x | x | x | x | х | x | x | x | x | x | x |

**PR (Bitmask 0x0000001):** Preserves the sender information and indicates that the message was autoforwarded. Can be combined with the **NC ActionFlavor** flag.

**NC (Bitmask 0x0000002):** Forwards the message without making any changes to the message. Can be combined with the **PR ActionFlavor** flag.

**AT (Bitmask 0x00000004):** Forwards the message as an attachment. This value MUST NOT be combined with other **ActionFlavor** flags.

**TM (Bitmask 0x00000008):** Indicates that the message SHOULD<5> be forwarded as a **Short Message Service (SMS)** text message. This value MUST NOT be combined with other **ActionFlavor** flags.

**x:** Unused. This bit MUST be set to 0 by the client and ignored by the server.

If the **ActionType** field value is "OP\_REPLY" or "OP\_OOF\_REPLY", the **ActionFlavor** field MUST have one of the values specified in the following table or zero (0x00000000). A value of zero (0x00000000) indicates standard reply behavior, as specified in section <u>3.1.4.2.5</u>.

| 0 | 1 | 2 | 3 | 4 | 5 | 6      | 7      | 8 | 9 | 1<br>0 | 1 | 2 | 3 | 4 | 5 | 6 | 7 | 8 | 9 | 2<br>0 | 1 | 2 | 3 | 4 | 5 | 6 | 7 | 8 | 9 | 3 | 1 |  |
|---|---|---|---|---|---|--------|--------|---|---|--------|---|---|---|---|---|---|---|---|---|--------|---|---|---|---|---|---|---|---|---|---|---|--|
| x | × | × | × | × | × | S<br>T | N<br>S | × | × | ×      | × | × | × | × | × | × | × | × | × | ×      | × | × | × | × | × | × | × | × | × | × | × |  |

**NS (Bitmask 0x0000001):** The server SHOULD NOT<u><6></u> send the message to the message sender (the reply template MUST contain **recipients (2)** in this case).

**ST (Bitmask 0x0000002):** Server will use fixed, server-defined text in the reply message and ignore the text in the reply template. This text is an implementation detail.

x: Unused. This bit MUST be set to 0 by the client and ignored by the server.

#### 2.2.5.1.2 ActionData Structure

The **ActionData** structure is different for each type of **action (2)**. The various **ActionData** structures are specified in section <u>2.2.5.1.2.1</u> through section <u>2.2.5.1.2.7</u>. The appropriate structure MUST be used for the action (2) that is specified in the **ActionType** field of the **ActionBlock** structure.

### 2.2.5.1.2.1 OP\_MOVE and OP\_COPY ActionData Structure

A Move/Copy **action (2)** is used to move or copy an incoming message to a specified folder in the destination **message store**. The **ActionData** structure used in an action (2) of type "OP\_MOVE" or "OP\_COPY" is one of two formats, depending on whether the rule is a **standard rule** or an **extended rule**.

#### **Buffer Format for Standard Rules**

The OP\_MOVE and OP\_COPY **ActionData** structure MUST be in the following format for a standard rule. The destination folder for a Move/Copy action in a standard rule can be in the user's **mailbox** or a different mailbox.

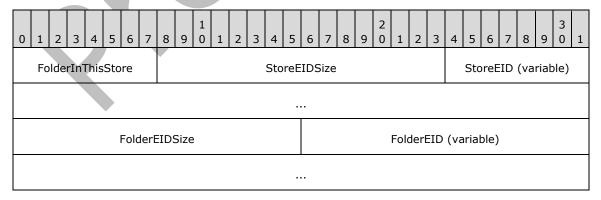

**FolderInThisStore (1 byte):** A Boolean value that indicates whether the folder is in the user's mailbox or a different mailbox. This field MUST be set to either a nonzero (TRUE) value, if the

destination folder is in the user's mailbox, or to zero (FALSE), if the destination folder is outside the user's mailbox (for example, a local message store that the server cannot access).

StoreEIDSize (2 bytes): An integer that specifies the size, in bytes, of the StoreEID field.

**StoreEID (variable):** A **Store Object EntryID** structure, as specified in [MS-OXCDATA] section 2.2.4.3, that identifies the message store. This field is relevant only if the **FolderInThisStore** field is set to 0x00.

If the **FolderInThisStore** field is set to 0x01, the following applies to the **StoreEID** field for both the client and the server:

- The StoreEID field can be set to any non-null value in request.
- The contents of the **StoreEID** field MUST be ignored when received.

FolderEIDSize (2 bytes): An integer that specifies the size, in bytes, of the FolderEID field.

**FolderEID** (variable): A structure that identifies the destination folder. If the value of the **FolderInThisStore** field is 0x01, this field contains a **ServerEid** structure, as specified in section 2.2.5.1.2.1.1. If the value of the **FolderInThisStore** field is 0x00, the contents of this field can be any value that the client finds useful for locating the destination folder when the client processes a **DAM** that it receives from the server.

#### **Buffer Format for Extended Rules**

The OP\_MOVE and OP\_COPY **ActionData** structure MUST be in the following format for an extended rule. The destination folder for a Move/Copy action in an extended rule MUST be in the user's mailbox.

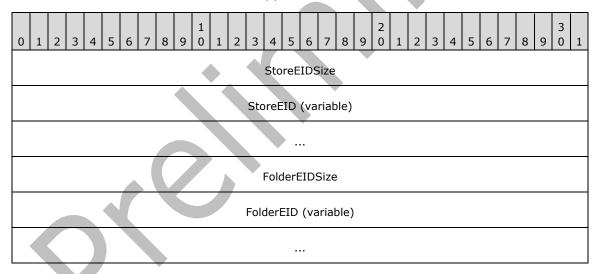

StoreEIDSize (4 bytes): An integer that specifies the size, in bytes, of the StoreEID field.

**StoreEID (variable):** This field is not used and can be set to any non-null value by the client and the server. This field MUST be ignored when received by either the client or the server.

FolderEIDSize (4 bytes): An integer that specifies the size, in bytes, of the FolderEID field.

**FolderEID (variable):** A **Folder EntryID** structure, as specified in [MS-OXCDATA] section 2.2.4.1, that identifies the destination folder.

#### 2.2.5.1.2.1.1 ServerEid Structure

The **ServerEid** structure contains details about the destination folder.

| 0    | 1 | 2 | 3 | 4 | 5 | 6 | 7 | 8 | 9        | 1 0 | 1 | 2 | 3 | 4 | 5 | 6 | 7 | 8 | 9    | 2    | 1  | 2 | 3 | 4 | 5 | 6 | 7 | 8 | 9 | 3 | 1 |
|------|---|---|---|---|---|---|---|---|----------|-----|---|---|---|---|---|---|---|---|------|------|----|---|---|---|---|---|---|---|---|---|---|
| Ours |   |   |   |   |   |   |   |   |          |     |   |   |   |   |   |   |   | F | old  | erIo | d  |   |   |   |   |   |   |   |   |   |   |
|      |   |   |   |   |   |   |   |   |          |     |   |   |   |   |   |   |   |   |      |      |    |   |   |   |   |   |   |   |   |   |   |
|      |   |   |   |   |   |   |   |   |          |     |   |   |   |   |   |   |   | M | essa | age: | Id |   |   |   |   |   |   |   |   |   |   |
|      |   |   |   |   |   |   |   |   |          |     |   |   |   |   |   |   |   |   |      |      |    |   |   |   |   |   |   |   |   |   |   |
|      |   |   |   |   |   |   |   |   | Instance |     |   |   |   |   |   |   |   |   |      |      |    |   |   |   |   |   |   |   |   |   |   |
|      |   |   |   |   |   |   |   |   |          |     |   |   |   |   |   |   |   |   |      |      |    |   |   |   |   |   |   |   |   |   |   |

**Ours (1 byte):** The value 0x01 indicates that the remaining bytes conform to this structure; the value 0x00 indicates that the remaining bytes conform to a client-defined structure. This field MUST be set to 0x01.

**FolderId (8 bytes):** A **Folder ID** structure, as specified in [MS-OXCDATA] section 2.2.1.1, that identifies the destination folder.

MessageId (8 bytes): This field is not used and MUST be set to all zeros.

Instance (4 bytes): This field is not used and MUST be set to all zeros.

# 2.2.5.1.2.2 OP\_REPLY and OP\_OOF\_REPLY ActionData Structure

The **ActionData** structure used in an **action (2)** of type "OP\_REPLY" or "OP\_OOF\_REPLY" is one of two formats, depending on whether the **rule (2)** is a **standard rule** or an **extended rule**. Prior to creating a rule (2) that has an action (2) of "OP\_REPLY" or "OP\_OOF\_REPLY", the client is required to first create an **FAI** message to be used as the reply template. For details about creating a reply template, see section 3.1.4.2.5.

### **Buffer Format for Standard Rules**

The OP\_REPLY and OP\_OOF\_REPLY **ActionData** structure MUST be in the following format for a standard rule.

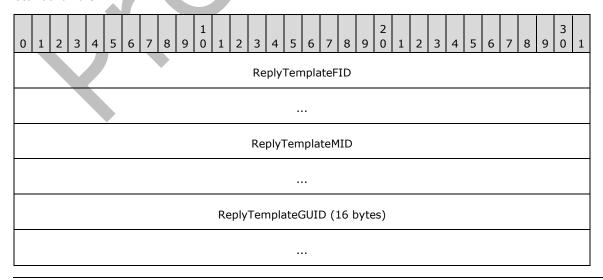

...

**ReplyTemplateFID (8 bytes):** A **Folder ID** structure, as specified in [MS-OXCDATA] section 2.2.1.1, that identifies the folder that contains the reply template.

**ReplyTemplateMID (8 bytes):** A **Message ID** structure, as specified in [MS-OXCDATA] section 2.2.1.2, that identifies the FAI message being used as the reply template.

**ReplyTemplateGUID (16 bytes):** A **GUID** that is generated by the client in the process of creating a reply template. The value of the **ReplyTemplateGUID** field is equal to the value of the **PidTagReplyTemplateId** property (section 2.2.9.2) that is set on the reply template.

#### **Buffer Format for Extended Rules**

The OP\_REPLY and OP\_OOF\_REPLY **ActionData** structure MUST be in the following format for an extended rule.

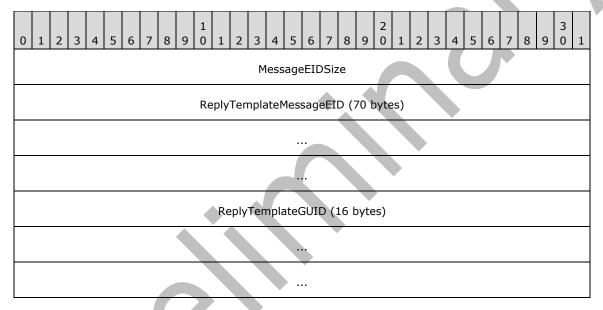

**MessageEIDSize (4 bytes):** An integer that specifies the size, in bytes, of the **ReplyTemplateMessageEID** field.

**ReplyTemplateMessageEID (70 bytes):** A **Message EntryID** structure, as specified in [MS-OXCDATA] section 2.2.4.2, that contains the **entry ID** of the reply template.

**ReplyTemplateGUID (16 bytes):** A GUID that is generated by the client in the process of creating a reply template. The value of the **ReplyTemplateGUID** field is equal to the value of the **PidTagReplyTemplateId** property that is set on the reply template.

### 2.2.5.1.2.3 OP\_DEFER\_ACTION ActionData Structure

If one or more **actions (2)** for a specific **rule (2)** cannot be executed on the server, the rule (2) is required to be a **client-side rule**, with a value in the **ActionType** field of "OP\_DEFER\_ACTION". Execution of the rule (2) is postponed until the client is available.

The client encodes the rule (2) information as a client-dependent data structure designating the action (2) to be performed. The format is client-implementation-dependent and contains enough information to allow the client to perform the client-side operation when requested. The size of the buffer is

obtained by reading the value in the **ActionLength** field in the **ActionBlock** structure containing an **OP\_DEFER\_ACTION** in the **ActionType** field.

If the action (2) type is "OP\_DEFER\_ACTION", the **ActionData** structure is completely under the control of the client that created the rule (2). This structure MUST be treated as an opaque **BLOB** by the server. When a message that satisfies the rule (2) **condition** is received, the server creates a **DAM** and places the entire content of the **ActionBlocks** field of the **RuleAction** structure in the **PidTagClientActions** property (section <u>2.2.6.6</u>) on the DAM as specified in sections <u>3.2.5.1.2</u>, <u>2.2.6</u>, and 2.2.6.6.

#### 2.2.5.1.2.4 OP\_FORWARD and OP\_DELEGATE ActionData Structure

The **ActionData** structure that MUST be used with the "OP\_FORWARD" and "OP\_DELEGATE" **action** (2) types is formatted as follows.

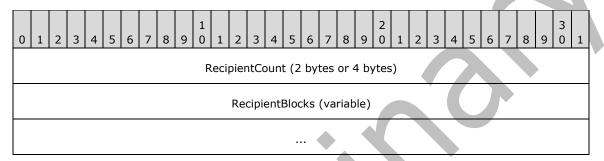

**RecipientCount (4 bytes):** An integer that specifies the number of **RecipientBlockData** structures, as specified in section <u>2.2.5.1.2.4.1</u>, contained in the **RecipientBlocks** field. This number MUST be greater than zero.

**RecipientBlocks (variable):** An array of **RecipientBlockData** structures, each of which specifies information about one **recipient (2)**.

### 2.2.5.1.2.4.1 RecipientBlockData Structure

The **RecipientBlockData** structure contains properties that specify information about a **recipient** (2). The client is required to, at a minimum, include the **PidTagDisplayName** ([MS-OXCFOLD] section 2.2.2.2.5), **PidTagEmailAddress** ([MS-OXOABK] section 2.2.3.14), and **PidTagRecipientType** ([MS-OXOMSG] section 2.2.3.1) properties; some **rules** (2) MAY<7> require more.

The **RecipientBlockData** structure has the following format.

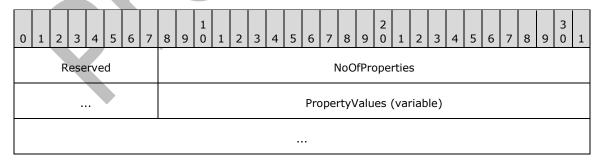

**Reserved (1 byte):** This value is implementation-specific and not required for interoperability. <8>

**NoOfProperties (4 bytes):** An integer that specifies the number of structures present in the **PropertyValues** field. This number MUST be greater than zero.

**PropertyValues (variable):** An array of **TaggedPropertyValue** structures, each of which contains a property that provides some information about the recipient (2). The format of the **TaggedPropertyValue** structure is specified in [MS-OXCDATA] section 2.11.4.

### 2.2.5.1.2.5 OP\_BOUNCE ActionData Structure

The OP\_BOUNCE ActionData structure is specified as follows.

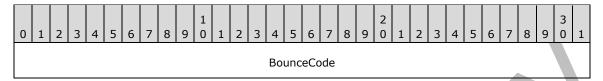

BounceCode (4 bytes): An integer that specifies a bounce code.

The bounce code MUST be one of the following values.

| Value      | Meaning                                                              |
|------------|----------------------------------------------------------------------|
| 0x000000D  | The message was rejected because it was too large.                   |
| 0x000001F  | The message was rejected because it cannot be displayed to the user. |
| 0x00000026 | The message delivery was denied for other reasons.                   |

#### 2.2.5.1.2.6 OP\_TAG ActionData Structure

An OP\_TAG **ActionData** structure is a **TaggedPropertyValue** structure, packaged as specified in [MS-OXCDATA] section 2.11.4.

#### 2.2.5.1.2.7 OP DELETE or OP MARK AS READ ActionData Structure

For the **OP\_DELETE** or **OP\_MARK\_AS\_READ** action types, the incoming messages are deleted <9> or marked as read according to the **ActionType** itself. These **actions (2)** have no **ActionData** structure.

## 2.2.6 DAM Syntax

A **DAM** has to be created by the server to indicate to the client that it needs to further process a **client-side rule action (2)**. This process is specified in section <u>3.2.5.1.2</u>. **Extended rules** are not used in DAMs.

In addition to properties required on any message (as specified in <a>[MS-OXCMSG]</a> section 2.2.1), the following properties are specific to a DAM.

#### 2.2.6.1 PidTagMessageClass Property

Type: **PtypString** ([MS-OXCDATA] section 2.11.1)

The **PidTagMessageClass** property ([MS-OXCMSG] section 2.2.1.3) MUST be set to "IPC.Microsoft Exchange 4.0.Deferred Action".

#### 2.2.6.2 PidTagDamBackPatched Property

Type: **PtypBoolean** ([MS-OXCDATA] section 2.11.1)

The **PidTagDamBackPatched** property ([MS-OXPROPS] section 2.652) MUST be set to "FALSE" when the **DAM** is generated; it MUST be set to "TRUE" if the DAM was updated by the server as a result of a **RopUpdateDeferredActionMessages** request ([MS-OXCROPS] section 2.2.11.3).

### 2.2.6.3 PidTagDamOriginalEntryId Property

Type: **PtypBinary** ([MS-OXCDATA] section 2.11.1)

This **PidTagDamOriginalEntryId** property ([MS-OXPROPS] section 2.653) MUST be set to the **EntryID** of the delivered (target) message that the client has to process.

### 2.2.6.4 PidTagRuleProvider Property

Type: **PtypString** ([MS-OXCDATA] section 2.11.1)

The **PidTagRuleProvider** property ([MS-OXPROPS] section 2.954) MUST be set to the same value as the **PidTagRuleProvider** property on the **rule** or rules that have generated the **DAM**.

### 2.2.6.5 PidTagRuleFolderEntryId Property

Type: **PtypBinary** ([MS-OXCDATA] section 2.11.1)

The **PidTagRuleFolderEntryId** property ([MS-OXPROPS] section 2.942) MUST be set to the **EntryID** of the folder where the **rule (2)** that triggered the generation of this **DAM** is stored.

### 2.2.6.6 PidTagClientActions Property

Type: **PtypBinary** ([MS-OXCDATA] section 2.11.1)

The **PidTagClientActions** property ([MS-OXPROPS] section 2.628) is a binary buffer specifying the **actions (2)** the client is required to take on the message. The buffer MUST be packed according to the **RuleAction** structure specified in section 2.2.5.

The server is required to set values in this property according to the relevant actions (2) as they were set by the client when the **rule (2)** was created or changed by using the **RopModifyRules ROP** ([MS-OXCROPS] section 2.2.11.1). Note that the server can combine actions (2) from different rules (2) into one **DAM**, in which case the **RuleAction** structures will be concatenated in the DAM's **PidTagClientActions** property by using the proper action (2) syntax specified in section 2.2.5.

### 2.2.6.7 PidTagRuleIds Property

Type: **PtypBinary** ([MS-OXCDATA] section 2.11.1)

The **PidTagRuleIds** property ([MS-OXPROPS] section 2.944) is a buffer that contains the **PidTagRuleId** (section 2.2.1.3.1.1) value (8 bytes) from the first **rule (2)** that contributed **actions** (2) in the **PidTagClientActions** property (section 2.2.6.6), and repeats that value once for each rule (2) that contributed actions (2). The length of this binary property MUST be a multiple of 8 bytes.

#### 2.2.6.8 PidTagDeferredActionMessageOriginalEntryId Property

Type: **PtypServerId** ([MS-OXCDATA] section 2.11.1)

The **PidTagDeferredActionMessageOriginalEntryId** property (<a href="MS-OXPROPS">[MS-OXPROPS]</a> section 2.655) contains the server **EntryID** for the **DAM** message on the server. This property is set by the server when the DAM is created.

### 2.2.7 DEM Syntax

A **DEM** SHOULD be created by the server when an error is encountered while executing a **rule (2)**. This process is specified in section 3.2.5.1.3. Extended rules are not used in DEMs.

In addition to properties required on any message, as specified in [MS-OXCMSG] section 2.2.1, the following properties are specific to a DEM.

#### 2.2.7.1 PidTagMessageClass Property

Type: **PtypString** ([MS-OXCDATA] section 2.11.1)

The **PidTagMessageClass** property ([MS-OXCMSG] section 2.2.1.3) MUST be set to "IPC.Microsoft Exchange 4.0.Deferred Error".

### 2.2.7.2 PidTagRuleError Property

Type: **PtypInteger32** ([MS-OXCDATA] section 2.11.1)

The **PidTagRuleError** property ([MS-OXPROPS] section 2.941) MUST be set to one of the following values, indicating the cause of the error encountered during the execution of the **rule (2)**.

| Value      | Meaning                                                                         |
|------------|---------------------------------------------------------------------------------|
| 0x0000001  | Generic error that doesn't fall into any of the other categories.               |
| 0x00000002 | Error opening the rules folder.                                                 |
| 0x00000003 | Error delivering the message.                                                   |
| 0x00000004 | Error while parsing the rule format.                                            |
| 0x0000005  | Error processing the rule (2).                                                  |
| 0x00000006 | Error moving or copying the message to the destination folder.                  |
| 0x00000007 | Permission error moving or copying the message to the destination folder.       |
| 0x00000008 | Error creating the DAM.                                                         |
| 0x00000009 | Error sending as another user.                                                  |
| 0x0000000A | Error retrieving the reply template.                                            |
| 0x0000000B | Generic error while executing the rule (2) on the server.                       |
| 0x000000C  | Error processing rule (2) due to mailbox quotas.                                |
| 0x000000D  | Error processing the message due to the large number of <b>recipients (2)</b> . |
| 0x000000E  | Error copying or moving a message due to folder quotas.                         |

### 2.2.7.3 PidTagRuleActionType Property

Type: PtypInteger32 ([MS-OXCDATA] section 2.11.1)

The **PidTagRuleActionType** property ([MS-OXPROPS] section 2.939) specifies the **action (2)** of the **rule (2)** that failed. This property MUST be set either to the value of the **ActionType** field, as

specified in section 2.2.5.1, or to 0x00000000 if the failure is not specific to an action (2). Related property: **PidTagRuleActionNumber** (section 2.2.7.4).

### 2.2.7.4 PidTagRuleActionNumber Property

Type: **PtypInteger32** ([MS-OXCDATA] section 2.11.1)

The **PidTagRuleActionNumber** property ([MS-OXPROPS] section 2.937) MUST be set to the zero-based index of the **action (2)** that failed or set to 0x00000000 if the failure is not specific to an action (2). (For example, if specific to an action (2), a property value of 0x00000000 means that the first action (2) failed, 0x00000001 means that the second action (2) failed.) The **ActionType** field value of the action (2) at this index MUST be the same value as the value of the **PidTagRuleActionType** property (section 2.2.7.3) in this **DEM**.

### 2.2.7.5 PidTagRuleProvider Property

Type: PtypString ([MS-OXCDATA] section 2.11.1)

The **PidTagRuleProvider** property (section <u>2.2.1.3.1.5</u>) MUST be set to the same value as the **PidTagRuleProvider** property on the **rule** or rules that have caused the **DEM** to be generated.

#### 2.2.7.6 PidTagDamOriginalEntryId Property

Type: **PtypBinary** ([MS-OXCDATA] section 2.11.1)

The **PidTagDamOriginalEntryId** property (section 2.2.6.3) SHOULD<10> be set to the **EntryID** of the message that was being processed by the server when this error was encountered (that is, the "delivered message").

### 2.2.7.7 PidTagRuleFolderEntryId Property

Type: **PtypBinary** ([MS-OXCDATA] section 2.11.1)

The **PidTagRuleFolderEntryId** property (section <u>2.2.6.5</u>) SHOULD<u><11></u> be set to the **EntryID** of the folder where the **rule (2)** that triggered the generation of this **DEM** is stored.

# 2.2.7.8 PidTagRuleId Property

Type: PtypInteger64 ([MS-OXCDATA] section 2.11.1)

The **PidTagRuleId** (section 2.2.1.3.1.1) property MUST be set to the same value as the value of the **PidTagRuleId** property on the **rule (2)** that has generated this error.

#### 2.2.8 Rules-Related Folder Properties

#### 2.2.8.1 PidTagHasRules Property

Type: **PtypBoolean** ([MS-OXCDATA] section 2.11.1)

The **PidTagHasRules** property ([MS-OXPROPS] section 2.713) specifies whether **rules (2)** are set on a folder. This property SHOULD<12> be set to "TRUE" if any rules (2) are set on a folder and "FALSE" otherwise. If this property does not exist, it is treated as though its value is "FALSE".

## 2.2.9 Rules-Related Message Properties

### 2.2.9.1 PidTagHasDeferredActionMessages Property

Type: **PtypBoolean** ([MS-OXCDATA] section 2.11.1)

The **PidTagHasDeferredActionMessages** property ([MS-OXPROPS] section 2.711) specifies whether a message has at least one associated **DAM**. This property MUST be set to "TRUE" if it does and "FALSE" otherwise. If this property does not exist, it is treated as though its value is "FALSE".

### 2.2.9.2 PidTagReplyTemplateId Property

Type: **PtypBinary** ([MS-OXCDATA] section 2.11.1)

The **PidTagReplyTemplateId** property ([MS-OXPROPS] section 2.912) specifies the **GUID** for the reply template.

### 2.2.9.3 PidTagRwRulesStream Property

Type: **PtypBinary** ([MS-OXCDATA] section 2.11.1)

The **PidTagRwRulesStream** property ([MS-OXPROPS] section 2.959) contains client-specific data about the **Rule FAI message**. The value of this property is opaque to the server.

#### 3 Protocol Details

#### 3.1 Client Details

### 3.1.1 Abstract Data Model

This section describes a conceptual model of possible data organization that an implementation maintains to participate in this protocol. The described organization is provided to facilitate the explanation of how the protocol behaves. This document does not mandate that implementations adhere to this model as long as their external behavior is consistent with that described in this document.

The following abstract data model (ADM) object types are defined in this section:

#### **Deferred Action Contents Table**

#### 3.1.1.1 Per Deferred Actions Contents Table

The deferred action **contents table** is represented by the **DeferredActionContentsTable** ADM object type. The client maintains a contents table that describes the **DAMs** and **DEMs** contained in the **DAF**. The client ensures that the rows in this table representing DAMs and DEMs are processed in a timely manner as specified in section 3.1.5.1.

#### **3.1.2 Timers**

None.

#### 3.1.3 Initialization

None.

### 3.1.4 Higher-Layer Triggered Events

# 3.1.4.1 Retrieving Existing Rules

When a higher layer needs to inspect the **standard rules** or needs to display these **rules (2)** to the user, the client MUST retrieve the rules (2) from the server using the **RopGetRulesTable ROP request** ([MS-OXCROPS] section 2.2.11.2) as specified in section 2.2.2. The higher level MUST use the returned table **handle**, as described in [MS-OXCTABL] section 1.5, to access rule (2) properties.

The table returned by the **RopGetRulesTable ROP** contains one rule (2) per row. The columns available in this table are the properties specified in section 2.2.1.3.1, and their values are the same as those the client set previously using a **RopModifyRules** ROP request ([MS-OXCROPS] section 2.2.11.1). If there isn't a value stored on the server for one of the rule (2) property columns, then when the client retrieves the rule (2) via a **RopGetRulesTable** ROP request, the server returns either a default value or an error for that column; which default values or errors are determined by the server implementation.

When a higher layer needs to inspect the **extended rules** or needs to display the extended rules to the user, the client MUST retrieve the **FAI contents table** of the folder of interest and use a **PropertyRestriction** restriction to restrict the folder to messages where the value of the **PidTagMessageClass** property ([MS-OXCMSG] section 2.2.1.3) is equal to "IPM.ExtendedRule.Message". For more details about retrieving an FAI contents table and restricting a table, see [MS-OXCFOLD] section 3.1.4.10 and [MS-OXCTABL] section 2.2.2.4.

### 3.1.4.2 Adding, Modifying, or Deleting Rules

This section describes the process of adding, modifying or deleting rules (2).

### 3.1.4.2.1 Adding, Modifying or Deleting Standard Rules

When the client modifies **standard rules** as a result of user interaction, it MUST do so using a **RopModifyRules ROP request** ([MS-OXCROPS] section 2.2.11.1), as specified in section 2.2.1.<13>

When adding a standard rule, the client MUST NOT set a value for the **PidTagRuleId** property (section 2.2.7.8) and MUST set values for the **PidTagRuleProvider** (section 2.2.7.5), **PidTagRuleCondition** (section 2.2.1.3.1.9), and **PidTagRuleActions** (section 2.2.1.3.1.10) properties on each **rule** (2) in the **ROP request buffer**. The client MAY set values for the **PidTagRuleUserFlags** (section 2.2.1.3.1.7) and **PidTagRuleProviderData** (section 2.2.1.3.1.8) properties for storing additional data. The client SHOULD send values for the other properties specified in section 2.2.1.3.1 in the ROP request buffer.

When modifying a standard rule, the client MUST send values for the **PidTagRuleId** property and MUST send values for properties that are to be changed, as specified in section 2.2.1.3.1.

When deleting a standard rule, the client MUST only send the value of the **PidTagRuleId** property in the ROP request buffer.

#### 3.1.4.2.2 Adding, Modifying or Deleting Extended Rules

To add, modify, or delete an **extended rule**, a client adds, modifies, or deletes the **FAI** message representing that **rule** (2) respectively. The client uses standard message operations, as specified in [MS-OXCMSG] section 3.1.4.

When adding an extended rule, the client MUST set values for the PidTagRuleMessageName (section 2.2.4.1.1), PidTagRuleMessageProvider (section 2.2.4.1.7), PidTagExtendedRuleMessageCondition, (section 2.2.4.1.10), and PidTagExtendedRuleMessageActions (section 2.2.4.1.9) properties for each rule (2) on the FAI message representing that rule (2). The client MAY set values for the PidTagRuleMessageUserFlags (section 2.2.4.1.5) and PidTagRuleMessageProviderData ([MS-OXPROPS] section 2.949) properties for storing additional data. The client SHOULD set values for the other properties on the FAI message, as specified in section 2.2.4.1.

When modifying an extended rule, the client MUST send values for properties that are to be changed, as specified in section 2.2.4.1.

When deleting an extended rule, the client MUST delete the FAI message representing that rule (2).

#### 3.1.4.2.3 Creating Rules for Public Folders

When creating rules for **public folders**, the client MUST limit the **conditions** and **actions (2)** that are available for public folders to **server-side rules** by only using **rule (2)** actions (2) that can be executed by the server.

#### 3.1.4.2.4 Creating Rich Client-Side Rules

To implement richer **rules (2)** functionality than provided by the server (for example, rules (2) that are evaluated when sending a message, the client can store additional rules (2) metadata that is opaque to the server. If the client does have metadata associated with rules (2) in the **rules table**, the client MUST store this metadata in a **Rule FAI message** stored in the **Inbox folder**. For more details about working with **FAI** messages, see [MS-OXCFOLD] and [MS-OXCMSG].

The Rule FAI message is an FAI message, as specified in [MS-OXCMSG]. The client MUST create (or open, if already present) the Rule FAI message in the Inbox folder. This message MUST be identified

by the values of its **PidTagSubject** ([MS-OXCMSG] section 2.2.1.46) and **PidTagMessageClass** ([MS-OXCMSG] section 2.2.1.3) properties as follows: the value of the **PidTagMessageClass** property MUST be set to "IPM.RuleOrganizer"; the value of the **PidTagSubject** property MUST be set to "Outlook Rules Organizer".

Other properties on the Rule FAI message are up to the client application and MUST be treated by the server as opaque. The client uses the **PidTagRwRulesStream** property (section <u>2.2.9.3</u>) on the Rule FAI message to store additional rule data. The client's use of other opaque properties on the Rule FAI message is determined by the implementer.

### 3.1.4.2.5 Creating a Reply Template

A reply template is an **FAI** message that is used when creating a reply message. Before creating a **rule (2)** that has an "OP\_REPLY" or "OP\_OOF\_REPLY" value for the **ActionType** field, the client MUST first create a reply template in the folder for which the rule (2) is to be created.

The following steps specify how to create a reply template:

- 1. Create a new FAI message in the folder for which the rule (2) is to be created.
- 2. Set the value of the **PidTagMessageClass** property (<a href="MS-OXPROPS">[MS-OXPROPS</a>] section 2.886) to a string that has the prefix "IPM.Note.rules.ReplyTemplate." (for "OP\_REPLY" values) or "IPM.Note.rules.OOFTemplate." (for "OP OOF REPLY" values).
- Set the value of the PidTagReplyTemplateId property (section 2.2.9.2) with a newly generated GUID. This value MUST be unique in the folder—no two reply templates can share the same GUID.
- 4. Set the value of **PidTagSubject** property (<u>MS-OXCMSG</u>) section 2.2.1.46), the text of the message, and other message properties as desired.
- 5. Save the newly created message.
- 6. Get the value of the **Message ID** structure, as specified in [MS-OXCDATA] section 2.2.1.2, and **Folder ID** structure, as specified in [MS-OXCDATA] section 2.2.1.1, from the saved message.

The value of the **PidTagReplyTemplateId** property generated by the client at step 3 is the value used by the **ReplyTemplateGUID** field of the OP\_REPLY/OP\_OOF\_REPLY **ActionData** structure specified in section 2.2.5.1.2.2.

For more details about creating and working with FAI messages, see [MS-OXCFOLD] and [MS-OXCMSG].

### 3.1.4.3 Downloading a Message to a Different Store

To download or move a message from the server to a different **message store**, the client performs the following steps:

- 1. Retrieves the properties on the message.
- 2. Creates a new message with these properties.
- 3. Saves the message on a different message store.
- 4. Deletes the message on the original message store. (As a result, the **EntryID** that uniquely identifies this message in the messaging system can change.)

If the client changes the EntryID of a message that has the PidTagHasDeferredActionMessages property (section 2.2.9.1) set to TRUE, the client MUST send a

RopUpdateDeferredActionMessages ROP ([MS-OXCROPS] section 2.2.11.3) to the server as

specified in section 2.2.3, informing the server of the EntryID change, as soon as the EntryID of the **DAM** has been updated on the client.

### 3.1.5 Message Processing Events and Sequencing Rules

The messages specified in section 2.2 of this protocol are all sent by the client. The client processes the **ROP response buffer** associated with each message it sends as specified in section 2.2.1.2, section 2.2.2.2, and section 2.2.3.2. For more details on processing **ROPs** associated with **rules (2)**, see [MS-OXCROPS] section 2.2.11.

## 3.1.5.1 Processing DAMs and DEMs

If the client creates any **rules (2)**, the client SHOULD check the **DAF** for **DAMs** and **DEMs** placed in that folder and process the ones identified by the **PidTagRuleProvider** property value (section 2.2.1.3.1.5) the client supports. The DAF is a **special folder** that the server creates, as specified in section 3.2.1.3. The server places a message in the DAF either when it needs the client to perform an **action (2)** as a result of a **client-side rule** (DAM) or when it encounters a problem performing an action (2) of a **server-side rule** (DEM). When the server creates a DAM, it updates the **PidTagDeferredActionMessageOriginalEntryId** property (section 2.2.6.8), which is then used by the client in the **ServerEntryId** field of the **RopUpdateDeferredActionMessages ROP request buffer** (section 2.2.3).

After the client connects to the server, it inspects the contents of the DAF, as specified in <a href="MS-OXCFOLD">[MS-OXCFOLD]</a> section 3.2.5.14, for new DAMs or DEMs. The client processes DAMs and DEMs as specified in section 3.1.5.1.1 and section 3.1.5.1.2.

### 3.1.5.1.1 Processing a DAM

When processing a **DAM**, the client MUST first determine whether it has to process the DAM by inspecting the value of the **PidTagRuleProvider** property (section <u>2.2.7.5</u>) on the DAM. If the value matches one of the **rule provider** strings the client supports, the client SHOULD process the DAM; otherwise, the client MUST ignore the DAM.

In addition to the **PidTagRuleProvider** property, when processing a DAM, the client can use any combination of the properties the server sets on the DAM as specified in section <u>2.2.6</u> to execute the **rule (2)**. In particular, the client MUST use the value of the **PidTagDamOriginalEntryId** property (section <u>2.2.6.3</u>) to identify the message it needs to take **action (2)** on, and it SHOULD use the value of the **PidTagClientActions** property (section <u>2.2.6.6</u>) to identify what actions (2) it needs to execute on the message.

After processing a DAM, the client MUST delete the DAM. For more details about how to delete a message, see [MS-OXCFOLD] section 2.2.1.11.

#### 3.1.5.1.2 Processing a DEM

When processing a **DEM**, the client MUST first determine whether it has to process the DEM by inspecting the value of the **PidTagRuleProvider** property (section <u>2.2.7.5</u>) on the DEM. If the value matches one of the **rule provider** strings the client supports, the client SHOULD process the DEM at its earliest convenience; otherwise, the client MUST ignore the DEM.

In addition to the **PidTagRuleProvider** property, when processing a DEM, the client can use any combination of the properties the server sets on the DEM as specified in section 2.2.7. In particular, the client SHOULD use the value of the **PidTagRuleError** property (section 2.2.7.2) to identify what error occurred, and it SHOULD use the values of the **PidTagRuleFolderEntryId** (section 2.2.7.7) and **PidTagRuleId** (section 2.2.7.8) properties if it needs to get more information from the **rules table** about the **rule (2)** that failed and return that information to the higher levels.

As a result of processing the DEM, the client SHOULD display an error to the user or take programmatic **action (2)** as a result of a rule (2) in error.

After processing a DEM, the client MUST delete the DEM. For more details about how to delete a message, see [MS-OXCFOLD] section 2.2.1.11.

#### 3.1.6 Timer Events

None.

#### 3.1.7 Other Local Events

None.

#### 3.2 Server Details

#### 3.2.1 Abstract Data Model

This section describes a conceptual model of possible data organization that an implementation maintains to participate in this protocol. The described organization is provided to facilitate the explanation of how the protocol behaves. This document does not mandate that implementations adhere to this model as long as their external behavior is consistent with that described in this document.

The following abstract data model (ADM) object types are defined in this section:

**Mailbox** 

Message

**Rules Table** 

Rule

#### 3.2.1.1 Per Mailbox

**Mailboxes** are represented by the **Mailbox** ADM object type. The following ADM objects are maintained for each **Mailbox** ADM object type:

**Mailbox.Message**: An abstract representation of an e-mail message.

### 3.2.1.2 Per Message

An e-mail message is represented by the **Message** ADM object type.

### 3.2.1.3 Per Rules Table

The rules table is represented by the **RulesTable** ADM object type. The following ADM object is maintained for each **RulesTable** ADM object type:

RulesTables.Rule: A collection of rules that can be applied to incoming Message ADM object types.

#### 3.2.1.4 Per Rule

A **rule (4)** is represented by the **Rule** ADM object type. The following ADM objects and states are maintained for each **Rule** ADM object type:

**Rule.Enabled**: True if this **rule (2)** is enabled and will execute when the conditions of the rule are met; otherwise, false.

Rule.OutOfOffice: True if the rule is executed only when the user is OOF; otherwise, false.

**Rule.RuleData**: Specifies the conditions that trigger the rule (2).

### **3.2.2 Timers**

None.

#### 3.2.3 Initialization

Prior to any client connecting to a **mailbox**, the server MUST ensure that the **DAF** has been created for that mailbox as specified in [MS-OXOSFLD] section 3.1.4.1. If a DAF for a mailbox has not been created or has not been found, then **client-side rules** and **DEMs** will not be processed by the client. The DAF SHOULD support notifications on its **contents table** object, as specified in [MS-OXCNOTIF].

### 3.2.4 Higher-Layer Triggered Events

### 3.2.4.1 Returning and Maintaining the Rules Table

When a user creates or modifies a rule using the **RopModifyRules ROP request** ([MS-OXCROPS] section 2.2.11.1), the server MUST store this and all previously created **rules**. The server MUST also respond to a **RopGetRulesTable** ROP request ([MS-OXCROPS] section 2.2.11.2) by returning these rules to the client in the form of a **rules table**.

### 3.2.4.2 Entering and Exiting the Out of Office State

When the **mailbox** enters the **Out of Office** state as specified in [MS-OXWOOF] section 2.2.4.1, the server MUST start processing **rules** (2) marked with the **ST\_ONLY\_WHEN\_OOF flag** in the **PidTagRuleState** property (section 2.2.1.3.1.3). The server MUST also keep a list for rules (2) that have the **ST\_KEEP\_OOF\_HIST** flag in the **PidTagRuleState** property specified in section 3.2.1.2.

When the mailbox exits the Out of Office state, the server MUST stop processing rules (2) marked with the **ST\_ONLY\_WHEN\_OOF** flag in the **PidTagRuleState** property and clear the list for all rules (2). The semantics for processing rules (2) marked with the **ST\_ONLY\_WHEN\_OOF** flag are specified in section 3.2.1.2.

#### 3.2.5 Message Processing Events and Sequencing Rules

The following events are processed by a messaging server implementing this protocol. Note there is no particular sequence required for the **ROP** processing, other than that the server MUST send back a matching response for each **ROP** request sent by the client, as specified in [MS-OXCROPS].

## 3.2.5.1 Processing Incoming Messages to a Folder

When a message is either delivered to a private mailbox folder or posted to a **public folder**, the messaging server SHOULD evaluate the **rules (2)** that apply to the folder where the message was delivered. If a rule (2) moves the message to a folder where a different set of rules (2) exist, the server applies rules (2) recursively on the incoming message before executing any subsequent rules in the original folder.

A server can restrict the number of **extended rules** it executes on a folder. <14> The server can also restrict the maximum size, in bytes, that the user is allowed to accumulate for a single extended rule by setting the **PidTagExtendedRuleSizeLimit** property ([MS-OXCSTOR] section 2.2.2.1.1.1) on the

**Logon object**. If the **PidTagExtendedRuleSizeLimit** property is set and the size of the **PidTagExtendedRuleMessageCondition** property (section <u>2.2.4.1.10</u>) exceeds the value specified by the **PidTagExtendedRuleSizeLimit** property, the server MUST return an error.

For each message delivered to a folder, the server evaluates each rule (2) in that folder in increasing order of the value of the **PidTagRuleSequence** property (section 2.2.1.3.1.2) in each rule (2). If two or more rules (2) have the same value for the **PidTagRuleSequence** property, the order in which the server evaluates these rules (2) is not defined.

The server MUST only evaluate rules (2) that are enabled; that is, rules (2) that have the **ST\_ENABLED** flag set in the **PidTagRuleState** property (section <u>2.2.1.3.1.3</u>).

The server MUST evaluate rules (2) that have the **ST\_ONLY\_WHEN\_OOF** flag set in the **PidTagRuleState** property only when the **mailbox** is in an **OOF** state as specified in <a href="MS-OXWOOF">[MS-OXWOOF]</a> section 2.2.4.1.

When executing a rule (2) whose **condition** evaluates to "TRUE" as per the **restriction** in the **PidTagRuleCondition** property (section 2.2.1.3.1.9), then the server MUST either perform the **actions (2)** specified in the **PidTagRuleActions** property (section 2.2.1.3.1.10) associated with that rule (2) (in the case of a **server-side rule**) or generate a **DAM** for the client to process as specified in section 3.2.5.1.2. Following is a description of what the server does when it executes each action (2) type, as specified in section 2.2.5.1.1, for an incoming message:

- "OP\_MOVE": The server MUST place a copy of the message in the folder specified in the action buffer structure and delete the original message; if multiple "OP\_MOVE" operations apply to the same message, the server SHOULD create multiple copies of the message and then delete the original message.
- "OP\_COPY": The server MUST place a copy of the message in the folder specified in the action buffer structure.
- "OP\_REPLY": The server MUST use properties from the reply template (for example, body text properties, recipients (2) on the template) and from the original message (for example, the sender of the message) to create a reply to the message and then send the reply. The server MUST NOT send a reply if the PidTagAutoResponseSuppress property ([MS-OXOMSG] section 2.2.1.77) on the message has the 0x00000020 bit set. For more details on suppression of automatic replies, see [MS-OXCMAIL] section 2.2.3.2.14. The server MAY also avoid sending replies to automatically generated messages, which are identified by the PidTagAutoForwarded property ([MS-OXCMSG] section 2.2.1.20), to avoid generating endless autoreply loops.
- "OP\_OOF\_REPLY": The server MUST behave as specified for the "OP\_REPLY" action (2). In addition, the server SHOULD set the value of the PidTagMessageClass property ([MS-OXCMSG] section 2.2.1.3) on the reply message to "IPM.Note.rules.OOFTemplate". This message class value is a prefix, and the client can append a client-specific value at the end; for example, a client can instead request that the server set the value of the PidTagMessageClass property in this circumstance to "IPM.Note.rules.OOFTemplate.Microsoft".<15> The server MUST NOT send a reply if the PidTagAutoResponseSuppress property on the message has the 0x00000010 bit set. For more information on suppression of automatic replies, see [MS-OXCMAIL] section 2.2.3.2.14.
- "OP\_DEFER\_ACTION": The server MUST generate a DAM as specified in section 3.2.5.1.2. The server MUST also set the PidTagHasDeferredActionMessages property (section 2.2.9.1) to "TRUE" on the message.
- "OP\_FORWARD": The server MUST forward the message to the recipients (2) specified in the action buffer structure. The server SHOULD NOT<16> forward messages that were forwarded to the sender.
- "OP\_DELEGATE": the server MUST resend the message to the recipients (2) specified in the action buffer structure. The server also MUST set the values of the following properties to match the current user's properties in the address book:

- The PidTagReceivedRepresentingEntryId property ([MS-OXOMSG] section 2.2.1.25) MUST be set to the same value as the mailbox user's PidTagEntryId property ([MS-OXOABK] section 2.2.3.3).
- The PidTagReceivedRepresentingAddressType property ([MS-OXOMSG] section 2.2.1.23)
   MUST be set to the same value as the mailbox user's PidTagAddressType property ([MS-OXOABK] section 2.2.3.13).
- The PidTagReceivedRepresentingEmailAddress property ([MS-OXOMSG] section 2.2.1.24) MUST be set to the same value as the mailbox user's PidTagEmailAddress property ([MS-OXOABK] section 2.2.3.14).
- The PidTagReceivedRepresentingName property ([MS-OXOMSG] section 2.2.1.26) MUST be set to the same value as the mailbox user's PidTagDisplayName property ([MS-OXCFOLD] section 2.2.2.2.2.5).
- The PidTagReceivedRepresentingSearchKey property ([MS-OXOMSG] section 2.2.1.27)
   MUST be set to the same value as the mailbox user's PidTagSearchKey property ([MS-OXCPRPT] section 2.2.1.9).
- The PidTagDelegatedByRule property ([MS-OXOMSG] section 2.2.1.84) MUST be set to "TRUE".
- "OP\_BOUNCE": The server SHOULD<17> send a reply message to the sender detailing why the sender's message couldn't be delivered to the user's mailbox; the original message SHOULD NOT<18> appear in the user's mailbox.
- "OP\_TAG": The server MUST set on the message the property specified in the action buffer structure.
- "OP\_DELETE": The server MUST delete the message. The server MUST stop evaluating subsequent rules (2) on the message except for **Out of Office rules**.
- "OP\_MARK\_AS\_READ": the server MUST set the **MSGFLAG\_READ** flag (0x00000001) in the **PidTagMessageFlags** property ([MS-OXPROPS] section 2.785) on the message.

If the server fails to execute a rule (2) action (2), the server MUST generate a **DEM** as specified in section 3.2.5.1.3.

The server MUST place all DAMs and DEMs that it creates as a result of running any rule (2) in any folder into the **DAF**.

#### 3.2.5.1.1 Processing Out of Office Rules

The server evaluates and executes **Out of Office rules** only when the **mailbox** is in an **Out of Office** state, as specified in [MS-OXWOOF] section 2.2.4.1.

If a rule (2) has an action (2) of "OP\_OOF\_REPLY" and the ST\_KEEP\_OOF\_HIST flag set in the PidTagRuleState property (section 2.2.1.3.1.3), the server MUST keep a history of recipients for that rule (2) and check whether the sender of the delivered message appears in the list for that rule (2). If the sender is on the list, the server SHOULD NOT<19> evaluate the rule (2). If not and the rule (2) condition evaluates to "TRUE", the server MUST add the sender to the list of recipients (2) for the rule (2) in addition to executing the rule (2) action (2). If the rule (2) condition evaluates to "FALSE", no additional action (2) needs to be taken.

### 3.2.5.1.1.1 Interaction Between ST\_ONLY\_WHEN\_OOF and ST\_EXIT\_LEVEL Flags

When the **Out of Office** state is set on the **mailbox**, as specified in [MS-OXWOOF], and a **rule (2) condition** evaluates to "TRUE", if the rule (2) has the **ST\_EXIT\_LEVEL flag** specified in section 2.2.1.3.1.3 set, then the server MUST NOT evaluate subsequent rules (2) that do not have the

**ST\_ONLY\_WHEN\_OOF** flag set. Subsequent rules (2) that have the **ST\_ONLY\_WHEN\_OOF** flag set MUST be evaluated.

### 3.2.5.1.2 Generating a DAM

A server MUST generate a **DAM** when a **rule (2) condition** evaluates to "TRUE" but the server cannot perform the **actions (2)** specified in the rule (2). When the server generates DAMs for a message, the server MUST set the value of the **PidTagHasDeferredActionMessages** property (section <u>2.2.9.1</u>) on the message to "TRUE".

The server MUST generate the DAM in the following manner:

- Create a new message (DAM) in the DAF.
- Set the property values on the DAM as specified in section 2.2.6.
- Save the DAM.

The server can pack information about more than one "OP\_DEFER\_ACTION" actions (2), as specified in section 2.2.5.1.1, for any given message into one DAM. The server SHOULD do this when there are more than one "OP\_DEFER\_ACTION" actions (2) that belong to the same **rule provider**. The server MUST generate separate DAMs for "OP\_DEFER\_ACTION" actions (2) that belong to separate rule providers.

# 3.2.5.1.3 Handling Errors During Rule Processing (Creating a DEM)

A server SHOULD generate a **DEM** when it encounters an error processing a **rule (2)** on an incoming message. The server SHOULD also generate a **DEM** if it fails to create a **DAM** for a specific rule (2).

The server MUST generate the DEM in the following manner:

- Create a new message (DEM) in the DAF.
- Set the property values on the DEM as specified in section 2.2.7.
- Save the DEM.

The first time the server finds a **server-side rule** to be in error and has generated a DEM for it, the server SHOULD set the **ST\_ERROR** flag in the **PidTagRuleState** property (section <u>2.2.1.3.1.3</u>) of that rule (2). Examination of the **ST\_ERROR** flag on subsequent operations is used to prevent creating multiple DEMs with the same error information.

## 3.2.5.2 Receiving a RopModifyRules ROP Request

When receiving a **RopModifyRules ROP request** ([MS-OXCROPS] section 2.2.11.1), the server MUST parse the request according to the syntax specified in section 2.2.1. If the server encounters an error while parsing the request buffer, or if any data in the request buffer is incorrect, the server MUST return an error in the **ReturnValue** field in the response buffer.

If the server successfully parses the data in the request buffer and is able to process all requests for adding, modifying, and deleting **rules (2)** present in the request buffer, the server MUST return 0x00000000 as the value of the **ReturnValue** field in the response buffer. The server MUST assign a value for the **PidTagRuleId** property (section 2.2.7.8) for each rule (2) that has been added by the **RopModifyRules** ROP request. The value of the **PidTagRuleId** property on each rule (2) MUST be unique in that folder.

The server can limit the rules (2) it allows on a folder to a certain number of rules (2) or to a total aggregate size of rules. <20> If a **RopModifyRules** request causes the rules (2) to exceed the limit, the server MUST return the ecNotEnoughMemory (0x8007000E) error in the **ReturnValue** field of the

**RopModifyRules** response. Regardless of the limit, the server SHOULD<21> save all changes specified by the **RopModifyRules** request.

The server MUST update the value of the **PidTagHasRules** property (section 2.2.8.1) when rules (2) change on a folder. The value of this property MUST be set to "TRUE" if any rules (2) are set in that folder and to "FALSE" otherwise. The server SHOULD start using the newly modified rules (2) when processing messages delivered to that folder as soon as it successfully processes the **RopModifyRules** ROP request. Any rules that exceed the limit are disabled during message delivery to the folder.

The following error codes can be returned by this ROP.

| Error code name   | Value      | Meaning                                                                                                   |
|-------------------|------------|----------------------------------------------------------------------------------------------------|
| ecInvalidParam    | 0x80070057 | One or more of the ${\bf x}$ bits in the <b>ModifyRulesFlag</b> field of the ROP request is not set to 0. |
| ecNotEnoughMemory | 0x8007000E | The number of rules (2) has been exceeded or the aggregate size of rules (2) has been exceeded.           |

### 3.2.5.3 Receiving a RopGetRulesTable ROP Request

When receiving a **RopGetRulesTable ROP request** ([MS-OXCROPS] section 2.2.11.2), the server MUST parse the request according to the syntax specified in section 2.2.2. If the server encounters an error parsing the request buffer, or if any data in the request buffer is incorrect, the server MUST return an error in the **ReturnValue** field of the **ROP response buffer**. A list of common error return values are described in [MS-OXCDATA] section 2.4.

If the server successfully parses the data in the **ROP request buffer**, it MUST return 0x00000000 as the value of the **ReturnValue** field in the response buffer and MUST return a valid table **handle** through which the client can access the folder **rules** (2) using table specific **ROPs** defined in [MS-OXCTABL].

The following error code can be returned by this ROP.

| Error code name | Value      | Meaning                                                                                                    |
|-----------------|------------|----------------------------------------------------------------------------------------------------|
| ecNotSupported  | 0x80040102 | One or more of the $\mathbf x$ bits on the <b>TableFlags</b> field is set to a nonzero value. $\leq 22 \geq$ |

### 3.2.5.4 Receiving a RopUpdateDeferredActionMessages ROP Request

When receiving a **RopUpdateDeferredActionMessages ROP request** ([MS-OXCROPS] section 2.2.11.3), the server MUST parse the request according to the syntax specified in section 2.2.3. If the server encounters an error parsing the **ROP request buffer**, or if any data in the request buffer is incorrect, the server MUST return an error in the **ReturnValue** field of the **ROP response buffer**. For a list of common error return values, see [MS-OXCDATA] section 2.4.

If the server successfully parses the data in the ROP request buffer, it MUST return 0x00000000 as the value of the **ReturnValue** field in the response buffer. The server also MUST find all **DAMs** that have the value of the **PidTagDeferredActionMessageOriginalEntryId** property (section 2.2.6.8) equal to the value in the **ServerEntryId** field of the **RopUpdateDeferredActionMessages** ROP request buffer, as specified in section 2.2.3. The server MUST then change the value of the

**PidTagDeferredActionMessageOriginalEntryId** property on each DAM it finds to the value passed in the **ClientEntryId** field of the same ROP request buffer. The server MUST also set the value of the **PidTagDamBackPatched** property (section <u>2.2.6.2</u>) to "TRUE" on any DAM that it changed.

# 3.2.6 Timer Events

None.

## 3.2.7 Other Local Events

None.

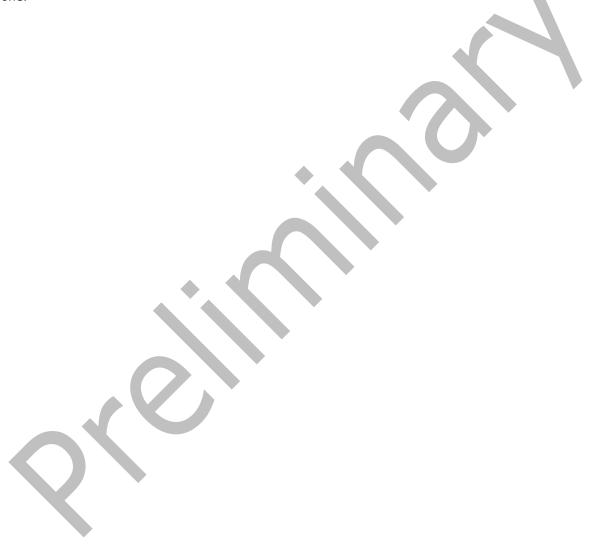

# 4 Protocol Examples

Starting with a "clean" folder (that is, a folder with no **rules (2)**), here is a sample sequence of **ROP request buffers** and **ROP response buffers** that a client and a server might exchange. Note that the examples listed here only show the relevant portions of the specified **ROPs**; this is not the final byte sequence that gets transmitted over the wire. Also note that the data for a multibyte field appear in **little-endian** format, with the bytes in the field presented from least significant to most significant. Generally speaking, these ROP request buffers are packed with other ROP request buffers, compressed and packed in one or more remote procedure calls (RPCs) as described in <a href="[MS-OXCROPS]">[MS-OXCROPS]</a>. These examples assume the client has already successfully logged on to the server and opened the folder on which it will modify the rules (2).

Examples in this section use the following format for byte sequences.

```
0080: 45 4d 53 4d 44 42 2e 44-4c 4c 00 00 00 00 00 00
```

The value at the far left is the offset of the following bytes into the buffer, expressed in hexadecimal notation. Following the offset is a series of up to 16 bytes, with each two-character sequence describing the value of one byte in hexadecimal notation. Here, for example, the byte "53" (01010011) is located 0x82 bytes (130 bytes) from the beginning of the buffer. The dash between the eighth byte ("44") and the ninth byte ("4C") has no semantic value and serves only to distinguish the 8-byte boundary for readability purposes.

Such a byte sequence is then followed by one or more lines interpreting it. In larger examples the byte sequence is shown once in its entirety and then repeated in smaller chunks, with each smaller chunk interpreted separately.

The following example shows how a **property tag** and its property value are represented in a buffer and interpreted directly from it (according to the **PropertyValue** structure format described in <a href="MS-OXCDATA">[MS-OXCDATA</a>). The data appears in the buffer in little-endian format.

```
0021: 03 00 76 66 0a 00 00-00
```

**PropertyTag:** 0x66760003 (**PidTagRuleSequence** (section <u>2.2.1.3.1.2</u>))

PropertyValue: 10

Generally speaking, interpreted values will be shown in their native format, interpreted from the raw byte sequence as described in the specific section. Here, the byte sequence "0a 00 00 00" has been interpreted as a **ULONG** ([MS-DTYP]) with a value of 10 although the type of the **PidTagRuleSequence** property is **PtypInteger32** ([MS-OXCDATA] section 2.11.1.5).

### 4.1 Adding a New Rule

In this example, a user wants to add a **rule (2)** to move e-mail messages to a folder named "X" when the subject contains the phrase "Project X". The client sends a **RopModifyRules ROP request** ([MS-OXCROPS] section 2.2.11.1), in the buffer format specified in section 2.2.1.

#### **4.1.1** Client Request Buffer

A complete **ROP request buffer** in this example would appear as follows.

```
0000: 41 00 01 00 01 00 01 08-00 1f 00 82 66 50 00 72 0010: 00 6f 00 6a 00 65 00 63-00 74 00 20 00 58 00 00
```

```
0020: 00 03 00 76 66 0a 00 00-00 03 00 77 66 01 00 00
0030: 00 fd 00 79 66 03 01 00-01 00 1f 00 37 00 1f 00
0040: 37 00 50 00 72 00 6f 00-6a 00 65 00 63 00 74 00
0050: 20 00 58 00 00 00 fe 00-80 66 01 00 d0 00 01 00
0060: 00 00 00 00 00 00 01-ad 00 00 00 00 38 al
0070: bb 10 05 e5 10 1a a1 bb-08 00 2b 2a 56 c2
0080: 45 4d 53 4d 44 42 2e 44-4c 4c 00 00 00 00 00 00
0090: 00 00 1b 55 fa 20 aa 66-11 cb 9b c8 00 aa 00 2f
00a0: c4 5a 0c 00 00 00 4f 4c-45 58 44 4f 47 31 32 00
00b0: 2f 6f 3d 46 69 72 73 74-4f 72 67 61 6e 69 7a 61
00c0: 74 69 6f 6e 2f 6f 75 3d-45 78 63 68 61 6e 67 65
00d0: 20 41 64 6d 69 6e 69 73-74 72 61 74 69 76 65 20
00e0: 47 72 6f 75 70 20 28 46-59 44 49 42 4f 48
00f0: 33 53 50 44 4c 54 29 2f-63 6e 3d 52 65 63 69 70
0100: 69 65 6e 74 73 2f 63 6e-3d 74 65 72 72 79 6d 61
0110: 68 44 31 32 2d 31 00 15-00 01 04 00 00 00 01 72
0120: 00 0c 00 00 00 00 00 00-00 00 00 00 00 01 1f 00
0130: 81 66 52 00 75 00 6c 00-65 00 4f 00 72 00 67 00
0140: 61 00 6e 00 69 00 7a 00-65 00 72 00 00 00 03 00
0150: 83 66 00 00 00 00 02 01-84 66 10 00 01 00 00 00
0160: 01 00 00 00 55 55 55 55-d1 44 e3 40
```

The first 6 bytes refer to the **RopId**, **LogonId**, **InputHandleIndex**, **ModifyRulesFlags**, and **RulesCount** fields of the **RopModifyRules** format as described in [MS-OXCROPS] section 2.2.11.1.

0000: 41 00 01 00 01 00

RopId: 0x41 (RopModifyRules)

LogonId: 0x00

InputHandleIndex: 0x01

ModifyRulesFlags: 0x00

RulesCount: 0x0001

The first and only **RuleData** structure for this request begins at byte 0x0006. The next 3 bytes are the **RuleDataFlags** and **PropertyValueCount** fields:

0006: 01 08 00

RuleDataFlags: 0x01 (ROW\_ADD)

**PropertyValueCount**: 0x0008

The first of the eight **TaggedPropertyValues** fields begin at byte 0x0009. They are summarized below. For more information on the **PropertyValue** structure format, see [MS-OXCDATA] section 2.11.2.

**0009:** 1f 00 82 66 50 00 72 00-6f 00 6a 00 65 00 63-00 **0019:** 74 00 20 00 58 00 00 00

**PropertyTag:** 0x6682001F (**PidTagRuleName** (section 2.2.1.3.1.4))

PropertyValue: Unicode string: "Project X"

0021: 03 00 76 66 0a 00 00-00

PropertyTag: 0x66760003 (PidTagRuleSequence (section 2.2.1.3.1.2))

PropertyValue: 0x0000000A

0029: 03 00 77 66 01 00 00-00

**PropertyTag**: 0x66770003 (**PidTagRuleState** (section <u>2.2.1.3.1.3</u>))

PropertyValue: 0x00000001 (ST\_ENABLED)

**0031:** fd 00 79 66 03 01 00 01-00 1f 00 37 00 1f 00 37 **0041:** 00 50 00 72 00 6f 00 6a-00 65 00 63 00 74 00 20 **0051:** 00 58 00 00 00

PropertyTag: 0x667900FD (PidTagRuleCondition (section 2.2.1.3.1.9))

**PropertyValue**: "RES\_CONTENT" **condition**, **FuzzyLevel** of 0x00010001 (FL\_SUBSTRING | FL\_IGNORECASE), where **PropertyTag** 0x0037001F (**PidTagSubject** (<u>FMS-OXPROPS</u>] section 2.1027) contains "Project X". For more information, see section 2.2.1.

 0056:
 fe
 00
 80
 66
 01
 00
 d0
 00-01
 00
 00
 00
 00
 00
 00
 00
 00
 00
 00
 00
 00
 00
 00
 00
 00
 00
 00
 00
 00
 00
 00
 00
 00
 00
 00
 00
 00
 45
 4d
 53
 4d
 44
 42

 00066:
 2e
 44
 4c
 00
 00
 00
 00
 00
 00
 00
 1b
 55
 fa
 20

 0096:
 aa
 66
 11
 cb
 9b
 c8
 00
 aa-00
 2f
 c4
 5a
 0c
 00
 00

 00a6:
 4f
 4c
 45
 84
 4f
 47
 31-32
 00
 2f
 6f
 3d
 46
 69
 72

 00b6:
 73
 74
 4f
 72
 67
 61
 6e
 69

**PropertyTag:** 0x668000FE (**PidTagRuleActions** (section 2.2.1.3.1.10))

**PropertyValue**: 0x0001 actions (2), 0x00D0 bytes long, to **ActionType** is 0x01 ("OP\_MOVE"), **ActionFlavor** is 0x00000000, **ActionFlags** is 0x00000000, **FolderInThisStore** is 0x01, followed by a **StoreEID** 0xAD bytes long, followed by a **FolderEID** 0x15 bytes long. For more details, see section 2.2.5.

**012e:** 1f 00 81 66 52 00 75 00-6c 00 65 00 4f 00 72 00 **013e:** 67 00 61 00 6e 00 69 00-7a 00 65 00 72 00 00 00

**PropertyTag:** 0x6681001F (**PidTagRuleProvider** (section 2.2.1.3.1.5))

PropertyValue: Unicode string: "RuleOrganizer"

**014e:** 03 00 83 66 00 00 00 00

**PropertyTag:** 0x66830003 (**PidTagRuleLevel** (section 2.2.1.3.1.6))

**PropertyValue**: 0x00000000

```
0156: 02 01 84 66 10 00 01 00-00 00 01 00 00 00 55 55
```

0166: 55 55 d1 44 e3 40

PropertyTag: 0x66840102 (PidTagRuleProviderData (section 2.2.1.3.1.8)

**PropertyValue**: **BLOB**, 0x0010 bytes long, set by the client.

# 4.1.2 Server Responds to Client Request

A complete ROP response buffer in this example would appear as follows.

```
0000: 41 01 00 00 00 00
```

RopId: 0x41 (RopModifyRules ([MS-OXCROPS] section 2.2.11.1))

**InputHandleIndex**: 0x01

**ReturnValue**: 0x00000000. This response indicates the client has successfully created the **rule (2)**.

# 4.2 Displaying Rules to the User

In this example, a client is required to display a list of active **rules (2)** on a folder to a user. The client sends a **RopGetRulesTable ROP request** ([MS-OXCROPS] section 2.2.11.2), using the buffer format specified in section 2.2.2. The client also sends **RopSetColumns** ([MS-OXCROPS] section 2.2.5.1) and **RopQueryRows** ROP requests ([MS-OXCROPS] section 2.2.5.4), using the buffer format described in [MS-OXCROPS] and [MS-OXCTABL].

### 4.2.1 Client Request for a Rules Table

A complete ROP request buffer to request a rules table would appear as follows.

```
0000: 3f 00 00 01 40
```

**RopId**: 0x3F (**RopGetRulesTable** ([MS-OXCROPS] section 2.2.11.2))

LogonId: 0x00

InputHandleIndex: 0x00
OutputHandleIndex: 0x01

**TableFlags**: 0x40 (specifying a **Unicode** table)

The client can also simultaneously send other ROP request buffers (in the same **RPC**) to format the table or to get rows from it. These further requests can reference the **OutputHandleIndex** field (1 in

this example) to specify the table to act on. For more information, see [MS-OXCROPS] and [MS-OXCDATA].

In this case, to format the table and read its rows, the client also sends a **RopSetColumns ROP** request ([MS-OXCROPS] section 2.2.5.1):

0000: 12 00 01 00 03 00 14 00-74 66 02 01 84 66 1f 00 0010: 82 66

**RopId**: 0x12 (**RopSetColumns**)

LogonId: 0x00

InputHandleIndex: 0x01
WantAsync: 0x00 (Wait)
PropertyTagCount: 3

PropertyTag1: 0x66740014 (PidTagRuleId ([MS-OXPROPS] section 2.943))

PropertyTag2: 0x66840102 (PidTagRuleProviderData (section 2.2.1.3.1.8))

PropertyTag3: 0x6682001F (PidTagRuleName ([MS-OXPROPS] section 2.953))

The client also sends a **RopQueryRows** ROP request ([MS-OXCROPS] section 2.2.5.4) to gather rows from the table.

0000: 15 00 01 00 01 32 00

RopId: 0x15 (RopQueryRows)

LogonId: 0

InputHandleIndex: 1

WantCurrentRow: "FALSE" (Advance)

WantForwardRead: "TRUE" (forward reading)

RowCount: 50

In this example, the **handle** array at the end of the RPC contains the following bytes.

0000: 23 02 00 00 ff ff ff ff

HandleIndex 0: 0x00000223
HandleIndex 1: 0xFFFFFFFF

Note that the **HandleIndex**[0] field is referenced only in the **RopGetRulesTable** ROP request – it refers to a table handle previously returned by the **RopOpenFolder ROP** ([MS-OXCROPS] section 2.2.4.1) (the Inbox, for example). The **HandleIndex**[1] field is referenced by the **RopGetRulesTable** (as the new rules table index), the **RopSetColumns** (as the referenced table) and **RopQueryRows** 

(as the referenced table) ROP calls. The actual server handle does not yet exist, so the client fills in 0xFFFFFFFF temporarily.

### 4.2.2 Server Responds to Client Requests

The client has sent three separate **ROP request buffers** (**RopGetRulesTable** ([MS-OXCROPS] section 2.2.11.2), **RopSetColumns** ([MS-OXCROPS] section 2.2.5.1), and **RopQueryRows** ([MS-OXCROPS] section 2.2.5.4)), and the server responds with three **ROP response buffers**.

0000: 3f 01 00 00 00 00

**RopId**: 0x3F (**RopGetRulesTable**)

InputHandleIndex: 1

**ReturnValue**: 0x00000000. This response indicates the client has successfully gotten a **handle** to the **rules table** for the specified folder.

**0000:** 12 01 00 00 00 00 00

**RopId**: 0x12 (**RopSetColumns**)

InputHandleIndex: 1

**ReturnValue**: 0x00000000. This response indicates the client has successfully set the columns of the rules table.

CompletionStatus: 0x00 (TBLSTAT\_COMPLETE ([MS-OXCTABL] section 2.2.2.1.3))

The response to the **RopQueryRows** ROP request buffer is slightly more verbose.

 0000:
 15
 01
 00
 00
 00
 02
 01-00
 00
 01
 00
 01
 00
 01
 00
 01
 00
 00
 00
 00
 00
 00
 00
 00
 00
 00
 00
 00
 00
 00
 00
 00
 00
 00
 00
 00
 00
 00
 00
 00
 00
 00
 00
 00
 00
 00
 00
 00
 00
 00
 00
 00
 00
 00
 00
 00
 00
 00
 00
 00
 00
 00
 00
 00
 00
 00
 00
 00
 00
 00
 00
 00
 00
 00
 00
 00
 00
 00
 00
 00
 00
 00
 00
 00
 00
 00
 00
 00
 00
 00
 00
 00
 00
 00
 00
 00
 00
 00
 00
 00
 00
 00
 00
 00
 00
 00
 00
 00
 00
 00
 00
 00

The first 9 bytes of a **RopQueryRows ROP response** contain data about the response.

**0000:** 15 01 00 00 00 00 02 01-00

**RopId**: 0x15 (**RopQueryRows**)

InputHandleIndex: 1

**ReturnValue:** 0x00000000. This response indicates the **RopQueryRows ROP** call was successful.

Bookmark: 0x02 (BOOKMARK\_END ([MS-OXCTABL] section 2.2.2.1.1))

RowCount: 1

This is followed by the row property array beginning at byte 0x0009, which in this example contains one row (indicated by the **RowCount** field). It is not possible to interpret this response without the

context of the earlier **RopSetColumns ROP request** because its format is based on the number of requested columns and the data type of each column.

```
0009: 00 01 00 00 00 01 3f f8-56 10 00 01 00 00 00 01 0019: 00 00 00 55 55 55 55 d1-44 e3 40 50 00 72 00 6f 0029: 00 6a 00 65 00 63 00 74-00 20 00 58 00 00 00
```

Has Flag: "FALSE"

**Property 1**: 0x56F83F0100000001

**Property 2**: 0x10 byte binary array

Property 3: "Project X"

**Property 1**, **Property 2**, and **Property 3** correspond to the **PidTagRuleId** (section 2.2.1.3.1.1), **PidTagRuleProviderData** (section 2.2.1.3.1.8), and **PidTagRuleName** (section 2.2.1.3.1.4) properties specified by the earlier **RopSetColumns** ROP request. For more information, see [MS-OXCROPS] and [MS-OXCTABL].

At the end of the three ROP response buffers, the handle table is as follows.

```
0000: 23 02 00 00 21 02 00 00
```

**Handle 0**: 0x00000223 **Handle 1**: 0x00000221

Note that the server has returned a proper handle for the rules table (0x00000221). The client uses this handle for any further requests relating to the rules table.

#### 4.3 Deleting a Rule

In this example, a client is required to delete the **rule (2)** created in section <u>4.1</u> using the **RopModifyRules ROP** ([MS-OXCROPS] section 2.2.11.1). The client sends a **RopModifyRules ROP request**, using the buffer format described in section <u>2.2.1</u>.

### 4.3.1 Client Request Buffer

A complete **ROP request buffer** in this example would appear as follows.

```
0000: 41 00 00 00 01 00 04 01-00 14 00 74 66 01 00 00 0010: 00 01 3f f8 56
```

The first 6 bytes refer to the **RopId**, **LogonId**, **InputHandleIndex**, **ModifyRulesFlags**, and **RulesCount** fields of the **RopModifyRules** format ([MS-OXCROPS] section 2.2.11.1) as described in section 2.2.1.

0000: 41 00 00 00 01 00

RopId: 0x41 (RopModifyRules)

LogonId: 0x00

 $\textbf{InputHandleIndex} \colon 0 {\times} 00$ 

ModifyRulesFlags: 0x00

**RulesCount**: 0x0001

The first and only **RuleData** structure for this request begins at byte 0x0006. The next 3 bytes are the **RuleDataFlags** and **PropertyValueCount** fields:

0006: 04 01 00

RuleDataFlags: 0x04 (ROW REMOVE)

**PropertyValueCount**: x0001

The only **TaggedPropertyValue** begins at byte 0x0009. It is summarized below. For more information on property packing, see [MS-OXCDATA].

0009: 14 00 74 66 01 00 00 00-01 3f f8 56

PropertyTag: 0x66740014 (PidTagRuleId (section 2.2.7.8))

PropertyValue: 0x56F83F0100000001

## 4.3.2 Server Responds to Client Request

A complete ROP response buffer in this example appear as follows.

0000: 41 00 00 00 00 00

**RopId**: 0x41 (**RopModifyRules** ([MS-OXCROPS] section 2.2.11.1))

InputHandleIndex: 0x00

**ReturnValue**: 0x00000000. This response indicates the client has successfully removed the **rule (2)**.

# **5** Security

## **5.1** Security Considerations for Implementers

There are no special security considerations specific to this protocol. General security considerations pertaining to the underlying RPC-based transport apply, as described in <a href="MS-OXCROPS">[MS-OXCROPS]</a>.

# **5.2 Index of Security Parameters**

None.

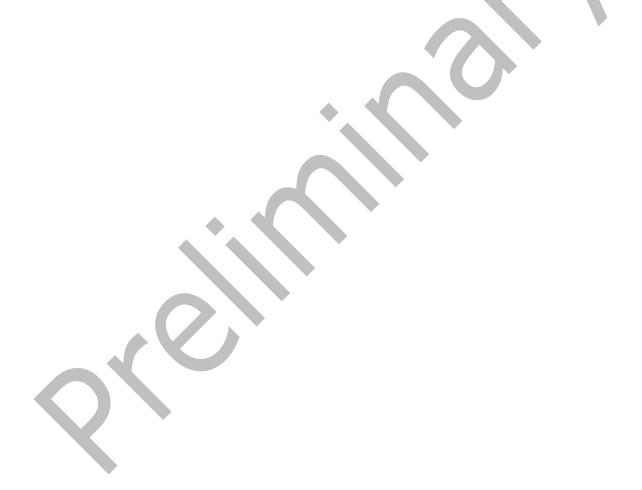

# 6 Appendix A: Product Behavior

The information in this specification is applicable to the following Microsoft products or supplemental software. References to product versions include updates to those products.

- Microsoft Exchange Server 2003
- Microsoft Exchange Server 2007
- Microsoft Exchange Server 2010
- Microsoft Exchange Server 2013
- Microsoft Exchange Server 2016
- Microsoft Exchange Server 2019 Preview
- Microsoft Office Outlook 2003
- Microsoft Office Outlook 2007
- Microsoft Outlook 2010
- Microsoft Outlook 2013
- Microsoft Outlook 2016
- Microsoft Outlook 2019 Preview

Exceptions, if any, are noted in this section. If an update version, service pack or Knowledge Base (KB) number appears with a product name, the behavior changed in that update. The new behavior also applies to subsequent updates unless otherwise specified. If a product edition appears with the product version, behavior is different in that product edition.

Unless otherwise specified, any statement of optional behavior in this specification that is prescribed using the terms "SHOULD" or "SHOULD NOT" implies product behavior in accordance with the SHOULD or SHOULD NOT prescription. Unless otherwise specified, the term "MAY" implies that the product does not follow the prescription.

<1> Section 2.2.1.3.1.3: The Exchange 2007 implementation uses bit flags 0x00000080 and 0x00000100 to store information about **Out of Office** functionality; these bit flags are ignored by Office Outlook 2003 and Exchange 2003. Bit flag 0x00000080 is used to disable a specific **Out of Office rule** on Exchange 2007. Bit flag 0x00000100 has the same semantics as the **ST\_ONLY\_WHEN\_OOF** bit flag on Exchange 2007. The rest of the flags are reserved for future use.

<2> Section 2.2.1.3.1.5: Exchange 2003, Exchange 2007, Office Outlook 2003, and Office Outlook 2007 define the following well-known rule provider strings:

"MSFT:TDX Rules", which is used by public folder rules

"MSFT:TDX OOF rules", which is used by Out of Office rules in the Inbox folder

"RuleOrganizer" + user defined string, which is used for user-defined rules in the Inbox folder

"Schedule+ EMS Interface", which is used to assist with delegates

"JunkEmailRule", which is a rule that is created to help with Junk E-mail filtering

"MSFT:MR", which is a rule that assists the "Moderator" role on a public folder

"MSFT:Public.Folder.FormRestrictions", which is used by public folder rules

- "ExchangeMailboxRules14", which is for rules that are specific to Exchange 2010, Exchange 2013, Exchange 2016, and Exchange 2019 Preview; rules with this provider string are not processed by Office Outlook 2003 or Office Outlook 2007.
- $\leq$ 3> Section 2.2.2.1: Exchange 2007 ignores the **x** bits and does not return an error for nonzero values.
- <a>< Section 2.2.5.1</a>: Office Outlook 2003, Office Outlook 2007, Outlook 2010, Outlook 2013, Outlook 2016, and Outlook 2019 Preview set the **ActionFlags** field to 0x00000000.
- <5> Section 2.2.5.1.1: Exchange 2003 and Exchange 2007 do not support forwarding messages as SMS text messages.
- <a href="exchange"><6> Section 2.2.5.1.1</a>: Exchange 2007, Exchange 2010, Exchange 2013, Exchange 2016, and Exchange 2019 Preview send a reply message if the **ActionType** is "OP\_OOF\_REPLY".
- <7> Section 2.2.5.1.2.4.1: Exchange 2003 and Exchange 2007 also require the PidTagEntryId property for action "OP\_FORWARD".
- <8> Section 2.2.5.1.2.4.1: Exchange 2003 and Exchange 2007 set this value to 0x01. Exchange 2010, Exchange 2013, Exchange 2016, and Exchange 2019 Preview set this value to 0x00.
- <9> Section 2.2.5.1.2.7: Exchange 2003, Exchange 2007, Exchange 2010, Exchange 2013, Exchange 2016, and Exchange 2019 Preview perform a hard delete, as described in [MS-OXCFOLD], but this is not required for the protocol.
- <10> Section 2.2.7.6: Exchange 2007 returns "ecNotFound" .
- <11> Section 2.2.7.7: Exchange 2007 returns "ecNotFound".
- <12> Section 2.2.8.1: The server behavior is undefined in Microsoft Exchange Server 2013 Service Pack 1 (SP1).
- <13> Section 3.1.4.2.1: Office Outlook 2003 and Office Outlook 2007 are only adding, modifying, and deleting rules on the following folders and ignore rules set on any other folder or folders.
- The Inbox folder, as described in [MS-OXOSFLD].
- Any public folder, as described in <u>[MS-OXCSTOR]</u>, where the user has access permissions;
   extended rules are not set or evaluated on public folders.
- <14> Section 3.2.5.1: Exchange 2003 by default will only process the first extended rule it encounters per folder. Other extended rules are ignored. Exchange 2007 by default will process the standard rule for a message but will only process the first two extended rules it encounters per folder. These settings are configurable by the administrator.
- <15> Section 3.2.5.1: When Office Outlook 2007 creates a Reply template, it requests that the server set the prefix to "IPM.Note.rules.OofTemplate.Microsoft".
- <16> Section 3.2.5.1: Exchange 2007 forwards messages that have been forwarded to the sender.
- <17> Section 3.2.5.1: Microsoft Exchange Server 2007 Service Pack 3 (SP3) does not send a reply message.
- <18> Section 3.2.5.1: In Exchange 2007 SP3, the message appears in the user's mailbox.
- <19> Section 3.2.5.1.1: Exchange 2013 SP1 evaluates the rule if the sender is on the list of recipients.
- <20> Section 3.2.5.2: Exchange 2007, Exchange 2010, Exchange 2013, Exchange 2016, and Exchange 2019 Preview limit the total aggregate size of standard rules (2) stored by a user to

between 32 kilobytes (KB) and 256 KB; the exact limit is configured by the server administrator. Exchange 2007 and Exchange 2010 also enforce a limit of 500 disabled rules. Exchange 2013, Exchange 2016, and Exchange 2019 Preview do not enforce a limit on disabled rules. Exchange 2003 limits the total aggregate size of all rules to 32 KB.

<21> Section 3.2.5.2: Exchange 2003, Exchange 2007, and Exchange 2010 do not save any of the changes when the changes push the rules (2) beyond the limit.

<22> Section 3.2.5.3: Exchange 2007 ignores the **x** bits and returns ecSuccess in this case.

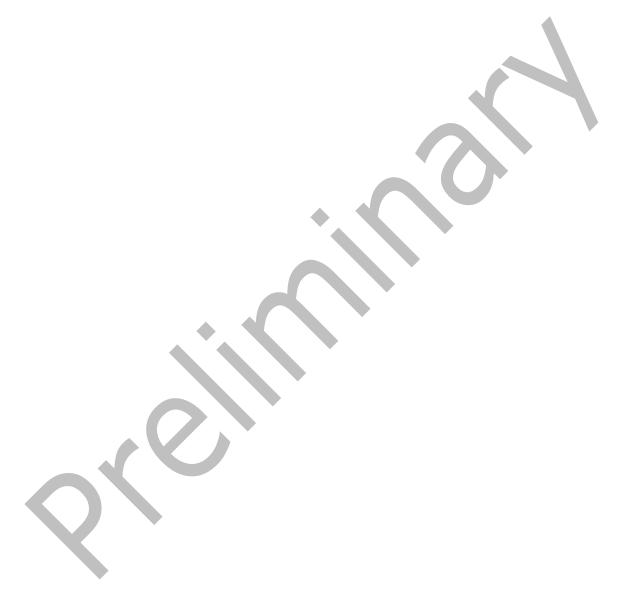

# 7 Change Tracking

This section identifies changes that were made to this document since the last release. Changes are classified as Major, Minor, or None.

The revision class **Major** means that the technical content in the document was significantly revised. Major changes affect protocol interoperability or implementation. Examples of major changes are:

- A document revision that incorporates changes to interoperability requirements.
- A document revision that captures changes to protocol functionality.

The revision class **Minor** means that the meaning of the technical content was clarified. Minor changes do not affect protocol interoperability or implementation. Examples of minor changes are updates to clarify ambiguity at the sentence, paragraph, or table level.

The revision class **None** means that no new technical changes were introduced. Minor editorial and formatting changes may have been made, but the relevant technical content is identical to the last released version.

The changes made to this document are listed in the following table. For more information, please contact <a href="mailto:dochelp@microsoft.com">dochelp@microsoft.com</a>.

| Section                        | Description                                     | Revision class |
|--------------------------------|-------------------------------------------------|----------------|
| All                            | Updated supported products throughout document. | Major          |
| 6 Appendix A: Product Behavior | Updated list of products.                       | Major          |

58 / 61

# 8 Index

| A                                                                     | server 39                                              |
|-----------------------------------------------------------------------|--------------------------------------------------------|
|                                                                       | Deleting a rule example                                |
| Abstract data model                                                   | <u>client request buffer</u> 52                        |
| client 35                                                             | overview 52                                            |
| server 39                                                             | server responds to client request 53 Deleting rules 12 |
| Abstract data model object types - client                             | DEM syntax                                             |
| per deferred actions contents table 35                                | PidTagDamOriginalEntryId property, 33                  |
| Abstract data model object types - server                             | PidTagMessageClass property 32                         |
| per mailbox 39 per message 39                                         | PidTagRuleActionNumber property 33                     |
| per rule 39                                                           | PidTagRuleActionType property 32                       |
| per rules table 39                                                    | PidTagRuleError property 32                            |
| Adding a new rule example                                             | PidTagRuleFolderEntryId property 33                    |
| <u>client request buffer</u> 46                                       | PidTagRuleId property 33                               |
| overview 46                                                           | PidTagRuleProvider property 33                         |
| server responds to client request 49                                  | DEM Syntax message 32                                  |
| Applicability 13                                                      | Displaying rules to the user example                   |
|                                                                       | client request for a rules table 49                    |
| C                                                                     | overview 49                                            |
|                                                                       | server responds to client requests 51                  |
| Capability negotiation 13                                             |                                                        |
| Change tracking 58                                                    | E                                                      |
| Client                                                                | Francisco                                              |
| abstract data model 35                                                | Examples adding a new rule 46                          |
| initialization 35                                                     | deleting a rule 52                                     |
| message processing 38 other local events 39                           | Displaying rules to the user 49                        |
| sequencing rules 38                                                   | overview 46                                            |
| timer events 39                                                       | Executing client-side rules 13                         |
| timers 35                                                             | Extended rules message syntax                          |
| Client - abstract data model object types                             | NamedPropertyInformation structure 22                  |
| per deferred action contents table 35                                 | properties of an extended rule 19                      |
| Client - higher-layer triggered events                                | Extended Rules Message Syntax message 19               |
| adding rules 36                                                       |                                                        |
| deleting rules 36                                                     | F                                                      |
| downloading a message to a different store 37                         |                                                        |
| modifying rules 36                                                    | Fields - vendor-extensible 13                          |
| processing DAMs and DEMs 38                                           | _                                                      |
| retrieving existing rules 35                                          | G                                                      |
| Client request buffer                                                 |                                                        |
| adding a new rule example 46                                          | Glossary 8                                             |
| <u>deleting a rule example</u> 52<br>Client request for a rules table |                                                        |
| displaying rules to the user example 49                               | Н                                                      |
| Creating rules 12                                                     | Higher layer triggered events client                   |
| Steading Fales                                                        | Higher-layer triggered events - client adding rules 36 |
| D                                                                     | deleting rules 36                                      |
|                                                                       | downloading a message to a different store 37          |
| DAM syntax                                                            | modifying rules 36                                     |
| PidTagClientActions property 31                                       | retrieving existing rules 35                           |
| PidTagDamBackPatched property 30                                      | Higher-layer triggered events - server                 |
| PidTagDamOriginalEntryId property 31                                  | entering and exiting the Out of Office state 40        |
| <u>PidTagDeferredActionMessageOriginalEntryId</u>                     | processing incoming messages to a folder 40            |
| property 31                                                           | returning and maintaining the rules table 40           |
| PidTagMessageClass property 30                                        | Higher-layer triggered events- client                  |
| PidTagRuleFolderEntryId property 31                                   | processing DAMs and DEMs 38                            |
| PidTagRuleIds property 31 PidTagRuleProvider property 31              | _                                                      |
| DAM Syntax message 30                                                 | I                                                      |
| Data model - abstract                                                 | Taradana and a company of the Company                  |
| client 35                                                             | Implementer - security considerations 54               |
| <u></u>                                                               | Index of security parameters 54                        |
|                                                                       |                                                        |

| <u>Informative references</u> 11                                                                                                    |                                                                                                    |
|----------------------------------------------------------------------------------------------------|----------------------------------------------------------------------------------------------------|
| Initialization                                                                                                    | References 11                                                                                                    |
| <u>client</u> 35                                                                                                    | informative 11                                                                                                    |
| server 40                                                                                                    | normative 11                                                                                                    |
| Introduction 8                                                                                                    | Relationship to other protocols 13                                                                                                    |
|                                                                                                    | Retrieving rules from the server 12                                                                                                    |
| M                                                                                                    | RopGetRulesTable ROP message 18                                                                                                    |
|                                                                                                    | RopModifyRules format                                                                                                    |
| Message processing                                                                                                    | RuleData Structure 15                                                                                                    |
| <u>client</u> 38                                                                                                    | RopModifyRules ROP                                                                                                    |
| server 40                                                                                                    | request buffer 14                                                                                                    |
| Message processing - server                                                                                                    | response buffer 15                                                                                                    |
| processing RopGetRulesTable 44                                                                                                    | RopModifyRules ROP message 14                                                                                                    |
| processing RopModifyRules 43                                                                                                    | RopUpdateDeferredActionMessages ROP request buffer 19                                                                                                    |
| processing RopUpdateDeferredActionMessages 44                                                                                                    | response buffer 19                                                                                                    |
| Message syntax 14<br>Messages                                                                                                    | RopUpdateDeferredActionMessages ROP message 18                                                                                                    |
| DAM Syntax 30                                                                                                    | RuleAction structure                                                                                                    |
| DEM Syntax 32                                                                                                    | ActionBlock structure 23                                                                                                    |
| Extended Rules Message Syntax 19                                                                                                    | RuleAction Structure message 23                                                                                                    |
| RopGetRulesTable ROP 18                                                                                                    | Rules-related folder properties                                                                                                    |
| RopModifyRules ROP 14                                                                                                    | PidTagHasRules property 33                                                                                                    |
| RopUpdateDeferredActionMessages ROP 18                                                                                                    | Rules-related message properties                                                                                                    |
| RuleAction Structure 23                                                                                                    | PidTagHasDeferredActionMessages property 34                                                                                                    |
| syntax 14                                                                                                    | PidTagReplyTemplateId property 34                                                                                                    |
| transport 14                                                                                                    | PidTagRwRulesStream property 34                                                                                                    |
| Modifying rules 12                                                                                                    |                                                                                                    |
|                                                                                                    | S                                                                                                    |
| N                                                                                                    |                                                                                                    |
|                                                                                                    | Security                                                                                                    |
| Normative references 11                                                                                                    | implementer considerations 54                                                                                                    |
|                                                                                                    | parameter index 54                                                                                                    |
|                                                                                                    |                                                                                                    |
| 0                                                                                                    | Sequencing rules                                                                                                    |
|                                                                                                    | client 38                                                                                                    |
| Other local events                                                                                                    | client 38<br>server 40                                                                                                    |
| Other local events client 39                                                                                                    | client 38 server 40 Sequencing rules - server                                                                                                    |
| Other local events client 39 server 45                                                                                                    | client 38 server 40 Sequencing rules - server processing RopGetRulesTable 44                                                                                                    |
| Other local events client 39 server 45 Overview                                                                                                    | client 38 server 40 Sequencing rules - server processing RopGetRulesTable 44 processing RopModifyRules 43                                                                                                    |
| Other local events client 39 server 45 Overview executing client-side rules 13                                                                                                    | client 38 server 40 Sequencing rules - server processing RopGetRulesTable 44                                                                                                    |
| Other local events client 39 server 45 Overview executing client-side rules 13 retrieving rules from the server 12                                                                                                    | client 38 server 40 Sequencing rules - server processing RopGetRulesTable 44 processing RopModifyRules 43 processing RopUpdateDeferredActionMessages 44                                                                                                    |
| Other local events <u>client</u> 39 <u>server</u> 45  Overview <u>executing client-side rules</u> 13 <u>retrieving rules from the server</u> 12 <u>Overview - creating rules</u> 12                                                                                                    | client 38 server 40 Sequencing rules - server processing RopGetRulesTable 44 processing RopModifyRules 43 processing RopUpdateDeferredActionMessages 44 Server                                                                                                    |
| Other local events <u>client</u> 39 <u>server</u> 45  Overview <u>executing client-side rules</u> 13 <u>retrieving rules from the server</u> 12 <u>Overview - creating rules</u> 12 <u>Overview - deleting rules</u> 12                                                                                                    | client 38 server 40 Sequencing rules - server processing RopGetRulesTable 44 processing RopModifyRules 43 processing RopUpdateDeferredActionMessages 44 Server abstract data model 39 initialization 40 message processing 40                                                                                                    |
| Other local events <u>client</u> 39 <u>server</u> 45  Overview <u>executing client-side rules</u> 13 <u>retrieving rules from the server</u> 12 <u>Overview - creating rules</u> 12 <u>Overview - deleting rules</u> 12 <u>Overview - modifying rules</u> 12                                                                                                    | client 38 server 40 Sequencing rules - server processing RopGetRulesTable 44 processing RopModifyRules 43 processing RopUpdateDeferredActionMessages 44 Server abstract data model 39 initialization 40 message processing 40 other local events 45                                                                                                    |
| Other local events <u>client</u> 39 <u>server</u> 45  Overview <u>executing client-side rules</u> 13 <u>retrieving rules from the server</u> 12 <u>Overview - creating rules</u> 12 <u>Overview - deleting rules</u> 12                                                                                                    | client 38 server 40  Sequencing rules - server processing RopGetRulesTable 44 processing RopModifyRules 43 processing RopUpdateDeferredActionMessages 44  Server abstract data model 39 initialization 40 message processing 40 other local events 45 sequencing rules 40                                                                                                    |
| Other local events <u>client</u> 39 <u>server</u> 45  Overview <u>executing client-side rules</u> 13 <u>retrieving rules from the server</u> 12 <u>Overview - creating rules</u> 12 <u>Overview - deleting rules</u> 12 <u>Overview - modifying rules</u> 12                                                                                                    | client 38 server 40 Sequencing rules - server processing RopGetRulesTable 44 processing RopModifyRules 43 processing RopUpdateDeferredActionMessages 44 Server abstract data model 39 initialization 40 message processing 40 other local events 45 sequencing rules 40 timer events 45                                                                                                    |
| Other local events <u>client</u> 39 <u>server</u> 45  Overview <u>executing client-side rules</u> 13 <u>retrieving rules from the server</u> 12 <u>Overview - creating rules</u> 12 <u>Overview - deleting rules</u> 12 <u>Overview - modifying rules</u> 12 <u>Overview (synopsis)</u> 11                                                                                                    | client 38 server 40 Sequencing rules - server processing RopGetRulesTable 44 processing RopModifyRules 43 processing RopUpdateDeferredActionMessages 44 Server abstract data model 39 initialization 40 message processing 40 other local events 45 sequencing rules 40 timer events 45 timers 40                                                                                                    |
| Other local events <u>client</u> 39 <u>server</u> 45  Overview <u>executing client-side rules</u> 13 <u>retrieving rules from the server</u> 12 <u>Overview - creating rules</u> 12 <u>Overview - deleting rules</u> 12 <u>Overview - modifying rules</u> 12 <u>Overview (synopsis)</u> 11                                                                                                    | client 38 server 40  Sequencing rules - server processing RopGetRulesTable 44 processing RopModifyRules 43 processing RopUpdateDeferredActionMessages 44  Server abstract data model 39 initialization 40 message processing 40 other local events 45 sequencing rules 40 timer events 45 timers 40  Server - abstract data model object types                                                                                                    |
| Other local events  client 39 server 45  Overview executing client-side rules 13 retrieving rules from the server 12  Overview - creating rules 12  Overview - deleting rules 12  Overview - modifying rules 12  Overview (synopsis) 11  P  Parameters - security index 54  Per deferred actions contents table abstract data                                                                                                    | Sequencing rules - server processing RopGetRulesTable 44 processing RopModifyRules 43 processing RopUpdateDeferredActionMessages 44  Server abstract data model 39 initialization 40 message processing 40 other local events 45 sequencing rules 40 timer events 45 timers 40  Server - abstract data model object types per mailbox 39                                                                                                    |
| Other local events  client 39 server 45  Overview executing client-side rules 13 retrieving rules from the server 12  Overview - creating rules 12  Overview - deleting rules 12  Overview - modifying rules 12  Overview (synopsis) 11  P  Parameters - security index 54  Per deferred actions contents table abstract data model object type                                                                                                    | server 40 Sequencing rules - server processing RopGetRulesTable 44 processing RopModifyRules 43 processing RopUpdateDeferredActionMessages 44 Server abstract data model 39 initialization 40 message processing 40 other local events 45 sequencing rules 40 timer events 45 timers 40 Server - abstract data model object types per mailbox 39 per message 39                                                                                                    |
| Other local events  client 39 server 45  Overview executing client-side rules 13 retrieving rules from the server 12  Overview - creating rules 12  Overview - deleting rules 12  Overview - modifying rules 12  Overview (synopsis) 11  P  Parameters - security index 54  Per deferred actions contents table abstract data model object type client 35                                                                                                    | server 40 Sequencing rules - server processing RopGetRulesTable 44 processing RopModifyRules 43 processing RopUpdateDeferredActionMessages 44 Server abstract data model 39 initialization 40 message processing 40 other local events 45 sequencing rules 40 timer events 45 timers 40 Server - abstract data model object types per mailbox 39 per message 39 per rule 39                                                                                                    |
| Other local events  client 39 server 45  Overview executing client-side rules 13 retrieving rules from the server 12  Overview - creating rules 12  Overview - deleting rules 12  Overview - modifying rules 12  Overview (synopsis) 11  P  Parameters - security index 54  Per deferred actions contents table abstract data model object type client 35  Per mailbox abstract data model object type                                                                                                    | server 40 Sequencing rules - server processing RopGetRulesTable 44 processing RopModifyRules 43 processing RopUpdateDeferredActionMessages 44 Server abstract data model 39 initialization 40 message processing 40 other local events 45 sequencing rules 40 timer events 45 timers 40 Server - abstract data model object types per mailbox 39 per message 39 per rule 39 per rules table 39                                                                                                    |
| Other local events  client 39 server 45  Overview executing client-side rules 13 retrieving rules from the server 12  Overview - creating rules 12  Overview - deleting rules 12  Overview - modifying rules 12  Overview (synopsis) 11  P  Parameters - security index 54  Per deferred actions contents table abstract data model object type client 35  Per mailbox abstract data model object type server 39                                                                                                    | Sequencing rules - server  processing RopGetRulesTable 44  processing RopModifyRules 43  processing RopUpdateDeferredActionMessages 44  Server  abstract data model 39  initialization 40  message processing 40  other local events 45  sequencing rules 40  timer events 45  timers 40  Server - abstract data model object types  per mailbox 39  per message 39  per rule 39  Server - higher-layer triggered events                                                                                                    |
| Other local events  client 39 server 45  Overview executing client-side rules 13 retrieving rules from the server 12  Overview - creating rules 12 Overview - deleting rules 12 Overview - modifying rules 12 Overview (synopsis) 11  P  Parameters - security index 54  Per deferred actions contents table abstract data model object type client 35  Per mailbox abstract data model object type server 39  Per message abstract data model object type                                                                                                    | Sequencing rules - server processing RopGetRulesTable 44 processing RopModifyRules 43 processing RopUpdateDeferredActionMessages 44 Server abstract data model 39 initialization 40 message processing 40 other local events 45 sequencing rules 40 timer events 45 timers 40 Server - abstract data model object types per mailbox 39 per rule 39 per rule 39 Server - higher-layer triggered events processing incoming messages to a folder 40                                                                                                    |
| Other local events  client 39 server 45  Overview executing client-side rules 13 retrieving rules from the server 12  Overview - creating rules 12 Overview - deleting rules 12 Overview - modifying rules 12 Overview (synopsis) 11  P  Parameters - security index 54  Per deferred actions contents table abstract data model object type client 35  Per mailbox abstract data model object type server 39  Per message abstract data model object type server 39                                                                                                    | Sequencing rules - server processing RopGetRulesTable 44 processing RopModifyRules 43 processing RopUpdateDeferredActionMessages 44 Server abstract data model 39 initialization 40 message processing 40 other local events 45 sequencing rules 40 timer events 45 timers 40 Server - abstract data model object types per mailbox 39 per message 39 per rule 39 per rules table 39 Server - higher-layer triggered events processing incoming messages to a folder 40 Server - higher-layer triggered events                                                                                                    |
| Other local events  client 39 server 45  Overview executing client-side rules 13 retrieving rules from the server 12  Overview - creating rules 12 Overview - deleting rules 12 Overview - modifying rules 12 Overview (synopsis) 11  P  Parameters - security index 54  Per deferred actions contents table abstract data model object type client 35  Per mailbox abstract data model object type server 39  Per message abstract data model object type server 39  Per rule abstract data model object type                                                                                                    | Sequencing rules - server processing RopGetRulesTable 44 processing RopModifyRules 43 processing RopUpdateDeferredActionMessages 44 Server abstract data model 39 initialization 40 message processing 40 other local events 45 sequencing rules 40 timer events 45 timers 40 Server - abstract data model object types per mailbox 39 per rule 39 per rule 39 per rules table 39 Server - higher-layer triggered events processing incoming messages to a folder 40 Server - higher-layer triggered events entering and exiting the Out of Office state 40                                                                                                    |
| Other local events  client 39 server 45  Overview executing client-side rules 13 retrieving rules from the server 12  Overview - creating rules 12  Overview - deleting rules 12  Overview - modifying rules 12  Overview (synopsis) 11  P  Parameters - security index 54  Per deferred actions contents table abstract data model object type client 35  Per mailbox abstract data model object type server 39  Per message abstract data model object type server 39  Per rule abstract data model object type server 39                                                                                                    | Sequencing rules - server processing RopGetRulesTable 44 processing RopModifyRules 43 processing RopUpdateDeferredActionMessages 44 Server abstract data model 39 initialization 40 message processing 40 other local events 45 sequencing rules 40 timer events 45 timers 40 Server - abstract data model object types per mailbox 39 per message 39 per rule 39 per rules table 39 Server - higher-layer triggered events processing incoming messages to a folder 40 Server - higher-layer triggered events                                                                                                    |
| Other local events  client 39 server 45  Overview executing client-side rules 13 retrieving rules from the server 12  Overview - creating rules 12  Overview - deleting rules 12  Overview - modifying rules 12  Overview (synopsis) 11  P  Parameters - security index 54  Per deferred actions contents table abstract data model object type client 35  Per mailbox abstract data model object type server 39  Per rule abstract data model object type server 39  Per rule abstract data model object type server 39  Per rules table abstract data model object type server 39  Per rules table abstract data model object type                                                                                   | Sequencing rules - server processing RopGetRulesTable 44 processing RopModifyRules 43 processing RopUpdateDeferredActionMessages 44 Server abstract data model 39 initialization 40 message processing 40 other local events 45 sequencing rules 40 timer events 45 timers 40 Server - abstract data model object types per mailbox 39 per message 39 per rule 39 per rules table 39 Server - higher-layer triggered events processing incoming messages to a folder 40 Server - higher-layer triggered events entering and exiting the Out of Office state 40 returning and maintaining the rules table 40                                                                                                    |
| Other local events  client 39 server 45  Overview executing client-side rules 13 retrieving rules from the server 12  Overview - creating rules 12  Overview - deleting rules 12  Overview - modifying rules 12  Overview (synopsis) 11  P  Parameters - security index 54 Per deferred actions contents table abstract data model object type client 35 Per mailbox abstract data model object type server 39 Per message abstract data model object type server 39 Per rule abstract data model object type server 39 Per rules table abstract data model object type server 39 Per rules table abstract data model object type server 39 Per rules table abstract data model object type server 39                  | Sequencing rules - server processing RopGetRulesTable 44 processing RopModifyRules 43 processing RopUpdateDeferredActionMessages 44 Server abstract data model 39 initialization 40 message processing 40 other local events 45 sequencing rules 40 timer events 45 timers 40 Server - abstract data model object types per mailbox 39 per message 39 per rule 39 per rules table 39 Server - higher-layer triggered events processing incoming messages to a folder 40 Server - higher-layer triggered events entering and exiting the Out of Office state 40 returning and maintaining the rules table 40 Server - message processing                                                                                                    |
| Other local events  client 39 server 45  Overview executing client-side rules 13 retrieving rules from the server 12  Overview - creating rules 12  Overview - deleting rules 12  Overview - modifying rules 12  Overview (synopsis) 11  P  Parameters - security index 54 Per deferred actions contents table abstract data model object type client 35 Per mailbox abstract data model object type server 39 Per message abstract data model object type server 39 Per rule abstract data model object type server 39 Per rules table abstract data model object type server 39 Per rules table abstract data model object type server 39 Per rules table abstract data model object type server 39 Preconditions 13 | Sequencing rules - server processing RopGetRulesTable 44 processing RopModifyRules 43 processing RopUpdateDeferredActionMessages 44  Server abstract data model 39 initialization 40 message processing 40 other local events 45 sequencing rules 40 timer events 45 timers 40  Server - abstract data model object types per mailbox 39 per message 39 per rule 39 per rules table 39  Server - higher-layer triggered events processing incoming messages to a folder 40  Server - higher-layer triggered events entering and exiting the Out of Office state 40 returning and maintaining the rules table 40  Server - message processing processing RopGetRulesTable 44 processing RopModifyRules 43 processing RopUpdateDeferredActionMessages 44                              |
| Other local events  client 39 server 45  Overview executing client-side rules 13 retrieving rules from the server 12  Overview - creating rules 12  Overview - deleting rules 12  Overview - modifying rules 12  Overview (synopsis) 11  P  Parameters - security index 54 Per deferred actions contents table abstract data model object type client 35 Per mailbox abstract data model object type server 39 Per message abstract data model object type server 39 Per rule abstract data model object type server 39 Per rules table abstract data model object type server 39 Per rules table abstract data model object type server 39 Preconditions 13 Prerequisites 13                                          | Sequencing rules - server processing RopGetRulesTable 44 processing RopModifyRules 43 processing RopUpdateDeferredActionMessages 44  Server abstract data model 39 initialization 40 message processing 40 other local events 45 sequencing rules 40 timer events 45 timers 40  Server - abstract data model object types per mailbox 39 per message 39 per rule 39 per rules table 39  Server - higher-layer triggered events processing incoming messages to a folder 40  Server - higher-layer triggered events entering and exiting the Out of Office state 40 returning and maintaining the rules table 40  Server - message processing processing RopGetRulesTable 44 processing RopModifyRules 43 processing RopUpdateDeferredActionMessages 44  Server - sequencing rules   |
| Other local events  client 39 server 45  Overview executing client-side rules 13 retrieving rules from the server 12  Overview - creating rules 12  Overview - deleting rules 12  Overview - modifying rules 12  Overview (synopsis) 11  P  Parameters - security index 54 Per deferred actions contents table abstract data model object type client 35 Per mailbox abstract data model object type server 39 Per message abstract data model object type server 39 Per rule abstract data model object type server 39 Per rules table abstract data model object type server 39 Per rules table abstract data model object type server 39 Per rules table abstract data model object type server 39 Preconditions 13 | Sequencing rules - server processing RopGetRulesTable 44 processing RopModifyRules 43 processing RopUpdateDeferredActionMessages 44  Server abstract data model 39 initialization 40 message processing 40 other local events 45 sequencing rules 40 timer events 45 timers 40  Server - abstract data model object types per mailbox 39 per message 39 per rule 39 per rules table 39  Server - higher-layer triggered events processing incoming messages to a folder 40  Server - higher-layer triggered events entering and exiting the Out of Office state 40 returning and maintaining the rules table 40  Server - message processing processing RopGetRulesTable 44 processing RopUpdateDeferredActionMessages 44  Server - sequencing rules processing RopGetRulesTable 44 |
| Other local events  client 39 server 45  Overview executing client-side rules 13 retrieving rules from the server 12  Overview - creating rules 12  Overview - deleting rules 12  Overview - modifying rules 12  Overview (synopsis) 11  P  Parameters - security index 54 Per deferred actions contents table abstract data model object type client 35 Per mailbox abstract data model object type server 39 Per message abstract data model object type server 39 Per rule abstract data model object type server 39 Per rules table abstract data model object type server 39 Per rules table abstract data model object type server 39 Preconditions 13 Prerequisites 13                                          | Sequencing rules - server processing RopGetRulesTable 44 processing RopModifyRules 43 processing RopUpdateDeferredActionMessages 44  Server abstract data model 39 initialization 40 message processing 40 other local events 45 sequencing rules 40 timer events 45 timers 40  Server - abstract data model object types per mailbox 39 per message 39 per rule 39 per rules table 39  Server - higher-layer triggered events processing incoming messages to a folder 40  Server - higher-layer triggered events entering and exiting the Out of Office state 40 returning and maintaining the rules table 40  Server - message processing processing RopGetRulesTable 44 processing RopModifyRules 43 processing RopUpdateDeferredActionMessages 44  Server - sequencing rules   |

Server responds to client request adding a new rule example 49 deleting a rule example 53 displaying rules to the user example 51 Standards assignments 13 Т Timer events client 39 server 45 Timers client 35 server 40 Tracking changes 58 Transport 14
Triggered events - client adding rules 36 deleting rules 36 downloading a message to a different store 37 modifying rules 36 processing DAMs and DEMs 38 retrieving existing rules 35 Triggered events - server entering and exiting the Out of Office state 40 processing incoming messages to a folder 40 returning and maintaining the rules table 40 Vendor-extensible fields 13 Versioning 13